## Manual do Usuário do Programa xFram

Edgard S. Almeida Neto Escola Politécnica da USP

Versão 6.4

21 de Setembro de 2018

# Conteúdo

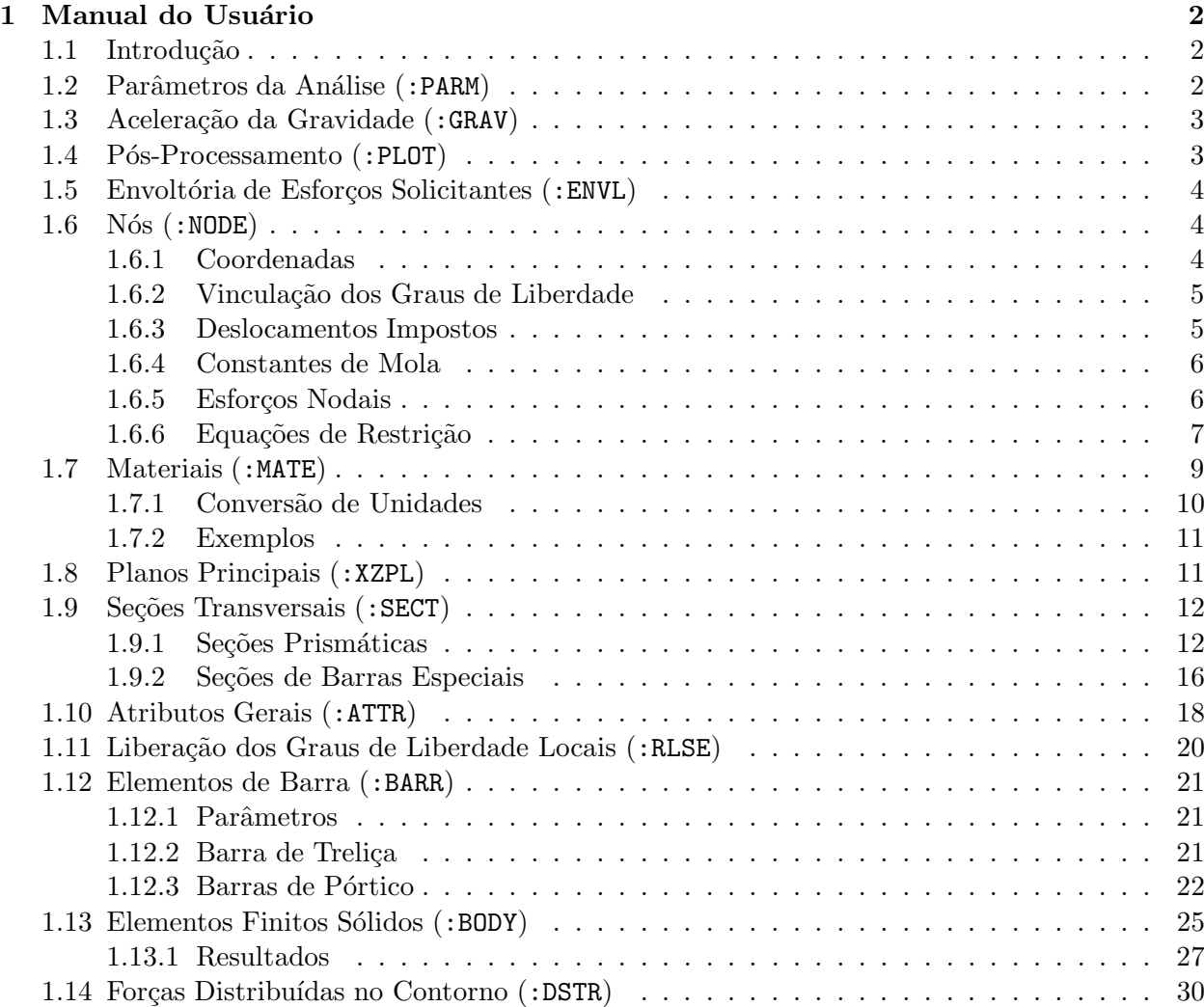

## Capítulo 1

## Manual do Usuário

## 1.1 Introdução

## 1.2 Parâmetros da Análise (:PARM)

O bloco de parˆametros descreve o tipo de an´alise e prepara o programa para a leitura dos dados da estrutura. A primeira linha de parâmetros é obrigatória enquanto a segunda depende do tipo de análise.

O título, com até 80 caracteres, identifica o problema nos arquivos de saída (listagens impressas, traçados gráficos etc.). Todas as grandezas e coeficientes presentes no arquivo de dados devem ser consistentes com as quatro unidades das grandezas básicas de força, comprimento, tempo e temperatura. Em implementações futuras, as unidades serão empregadas para gerar as unidades dos resultados do programa.

```
:PARM. % Analysis parameters
% strAnlsType strMedmType Version fPrnt fReac
     LinrStat Fram_2D_ 61 0 1
% nLoads
            1
% Title
Hshp2Dc
%
% Units ([F]/[L]/[T]/[Temp]): {4}
kN cm s C
%
strAnlsType tipo de análise:
              ChckAnls check input data (ni);
              LinrStat análise estática linear;
              LinrDym análise dinâmica linear (ni);
              PseuStat análise não-linear pseudo-estática (ni).
strMedmType descrição do contínuo
              AxisSymm modelo axissimétrico;
              PlanStrs estado plano de tensão;
              PlanStrn estado plano de deformação;
              Fram 2D pórtico bidimensional;
              Fram 3D pórtico tridimensional.
```
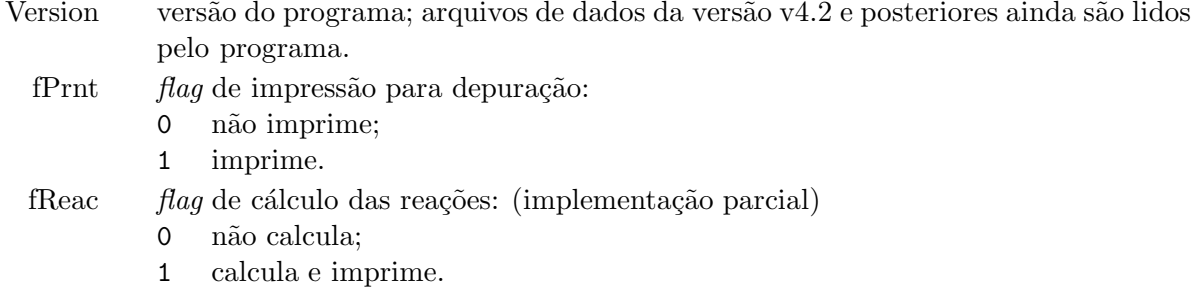

Parâmetros Específicos para cada Tipo de Análise Os seguintes parâmetros devem ser fornecidos dependendo do tipo de análise:

LinrStat A análise estática linear admite múltiplos carregamentos e o traçado da envoltória dos diagramas de momentos fletores a partir de coeficiente fornecidos pelo usuário para cada carregamento.

nLoads n´umero de casos de carregamento.

## 1.3 Aceleração da Gravidade (:GRAV)

```
:GRAV. % [optional] Gravitational acceleration
% iLoad g1 g2 g31 0.0 0.0 -9.8
     0
```
A aceleração da gravidade  $([L]/[T]^2)$  é fornecida na forma vetorial e é considerada apenas nos grupos de elementos com o indicador fDensLoad ativado. As forças gravitacionais levam em conta a densidade do material e o volume calculado dos elementos. A tabela de entrada de dados deve terminar com uma linha com iLoad = 0.

iLoad número do carregamento em que serão consideradas as forças gravitacionais;

 $g_i$  componentes da aceleração da gravidade  $(i = 1, \ldots, n_{sd})$ .

## 1.4 Pós-Processamento (: PLOT)

```
:PLOT. % [optional] Plot parameters
% Type (PS PostScript, GiD, None)
PS
```
O bloco de p´os-processamento ´e opcional e define apenas o software usado para lidar com os resultados da análise.

Momentos fletores são traçados do lado tracionado das barras. Visando identificar os lados inferior e superior das barras, as tensões extremas  $\sigma'$  e  $\sigma''$  são traçadas no lado em que atuam se forem de tração e no lado oposto se forem de compressão.

None Nenhum arquivo para plotagem de resultados é gerado.

PS O programa gera arquivos em formato eps (encapsulated post-script) que podem ser lidos no programa gsview. Por sua vez, o gsview permite a conversão do arquivo para o formato pdf, que pode ser lido pelo programa Freehand. Também é possível editar o arquivo eps, modificando a escala do desenho sem alterar a escala das letras.

GiD Se o programa GiD for usado para gerar os dados de entrada, essa opção gera arquivos de saída no formato do GiD, permitindo que os resultados sejam visualizados nesse programa.

## 1.5 Envoltória de Esforços Solicitantes (: ENVL)

Dada uma estrutura reticulada, a envoltória de um esforço solicitante fornece seus valores extremos considerando as combinações mais desfavoráveis dos carregamentos em cada seção transversal. Adicionalmente são apresentados os valores concorrrentes dos demais esforços solicitantes. Ou seja, são apresentados os valores máximos e mínimos do esforço especificado acompanhados dos correspondentes valores, não necessariamente extremos, dos demais esforços.

Assim, a especificação de uma envoltória envolve a definição de um esforço solicitante, dos carregamentos que participam da envoltória e de seus coeficientes de minoração e majoração para as situações em que são favoráveis ou desfavoráveis na composição dos valores extremos do esforço.

Nota 1 (Alerta) Na elaboração das envoltórias, só são considerados os esforços nas seções de extremidade das barras. Portanto, para obter traçados mais realistas em barras submetidas a cargas distribuídas, as mesmas devem ser subdivididas em pelo menos quatro trechos.

```
:ENVL.
% nIntnForc
         っ
% Internal force
     M % Bending-moment enveloping
% iLoad GammUnfv GammFvrb
     1 1.4 0.9
     2 1.5 0.0
     0
%.................................
% Internal force
     V % Shear-force enveloping
% iLoad GammUnfv GammFvrb
     1 1.4 0.9
     2 1.5 0.0
     \Omega% (ENVL)
%
    iLoad número do carregamento;
GammUnfv coeficiente no caso do momento ser desfavorável;
GammFvrb coeficiente no caso do momento ser favorável.
1.6 Nós (:NODE)
```

```
:NODE. % Nodes
% nNodes
       3
```
## 1.6.1 Coordenadas

A tabela de coordenadas é precedida por um fator de escala que permite converter rapidamente as coordenadas para uma outra unidade. Para cada nó, são fornecidos seu número de identificação e

'nSpatDimns' coordenadas na mesma linha. Os n´os n˜ao precisam estar ordenados, mas todos os 'nNodes' nós devem estar presentes.

```
::COOR. % Coordinates
% Unit multiplier
1.0
% Node X1 X2
    1 0.0 0.0
    2 6.0 0.0
    3 12.0 0.0
%
```

```
1.6.2 Vinculação dos Graus de Liberdade
```
Cada nó restringido deve ter sua vinculação descrita na tabela de vinculação, a qual contêm linhas com o número do nó seguido pelas condições de vinculação de todos os graus de liberdade. Um nó nulo assinala o término da tabela para o programa.

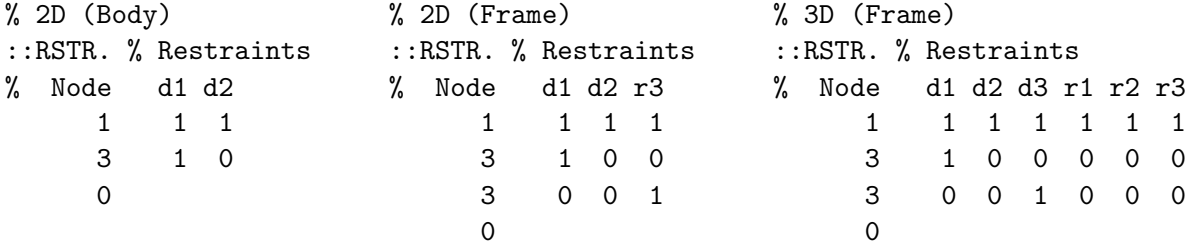

Quando um nó aparece mais de uma vez na tabela, o programa adiciona as condições de vinculação. Por exemplo, a vinculação final do nó 3 é [1,0,1] para o caso 2D (frame) e [1,0,1,0,0,0] para o 3D (frame) nas tabelas acima.

As restrições podem ser verificadas graficamente se o pré-processador do programa GiD for usado. Os símbolos correspondem a projeções de uma pirâmide de base quadrangular como mostra a Fig. 1.1. Quando todos os três GL's estão vinculados, como no ponto A, as perspectivas da pirâmide são semelhantes nos planos Oxy, Oyz e Ozx. Quando os GL's nas direções x e y estão vinculados, como no ponto B, as projeções geram um triângulo de lados paralelos a essas direções no plano Oxy e retângulos com o lado menor paralelo à direção bloqueada nos demais planos. Quando um GL numa determinada direção está vinculado, as projeções mantêm o eixo da pirâmide alinhado com essa direção. Assim, para o nó C vinculado em x, as projeções geram triângulos nos planos Oxy e Ozx e um quadrado no plano Oyz.

O engastamento total é representado pela projeção de uma pirâmide de base dupla, mas outras restrições que misturam vínculos de deslocamento e rotação não possuem símbolos específicos e a pirâmide de base dupla é orientada de acordo com os GL's de deslocamento ignorando os de rotação. O problema pode ser contornado impondo-se, separadamente, as restrições de deslocamento e de rotação. Desse modo, o pré-processador irá superpor duas pirâmides, uma descrevendo os vínculos de deslocamento e outra os de rotação.

#### 1.6.3 Deslocamentos Impostos

Os deslocamentos estáticos são sempre impostos a graus de liberdade nodais. Na tabela de deslocamentos, eles são identificados pela ordem de entrada e associados aos respectivos graus de liberdade.

Na análise estática, os deslocamentos impostos estão presentes em todos os carregamentos. Defina uma combinação de carregamentos caso seja necessário eliminar o efeito de um deslocamento

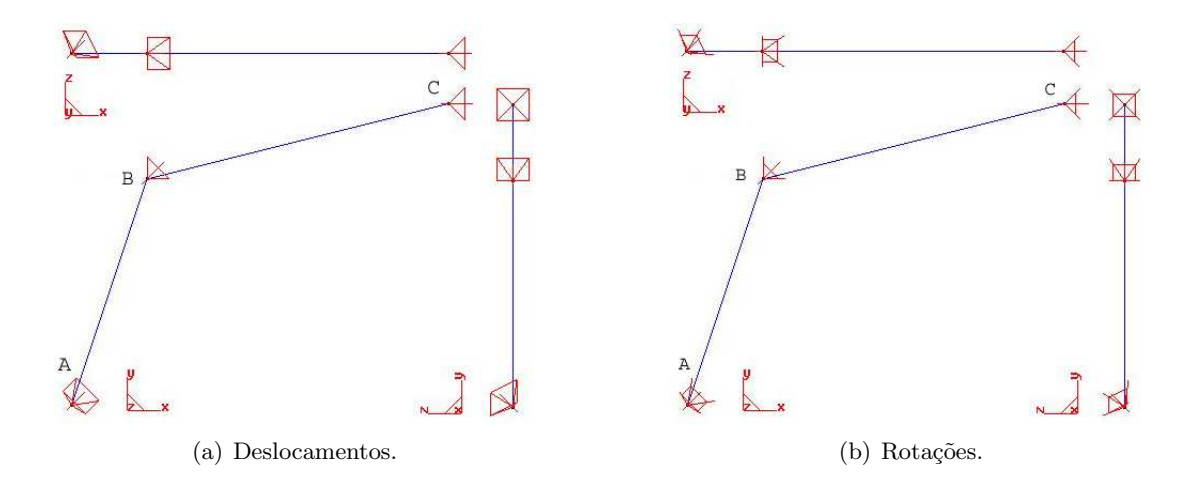

Fig. 1.1: Representação das restrições dos graus de liberdade [Edg].

imposto.

```
::BCED. % Prescribed displacements
% nBCED
     1
% Node iDir Displ
     3 2 -0.01
%
```
#### 1.6.4 Constantes de Mola

As constantes de mola devem ser posicionadas em graus de liberdade livres dos nós da estrutura. As listas das constantes devem ser encerradas com um valor zero no lugar do número do nó. Em estruturas complexas, as constantes de mola suficientemente grandes podem ser usadas para obter rea¸c˜oes de apoio nodais, funcionando como um coeficiente de penalidade aplicado ao grau de liberdade.

```
::SPRN. % Spring coeffs.
% Node iDir K
    1 2 1.000e+05
    0
% (SPRN)
::END.
```
### 1.6.5 Esforcos Nodais

Os esforços nodais devem ser aplicados a graus de liberdade efetivos. No caso de um grau restringido, o programa avisará o usuário que o esforço foi ignorado e o o processamento continuará normalmente. No caso de um grau escravo, o programa será interrompido com uma mensagem de erro pois essa opção ainda não foi implementada. Na tabela de esforços, as componentes são identificadas individualmente pelo nó e o grau de liberdade associado ao esforço aplicado. O sentido dos esforços concorda com o sentido dos eixos do sistema global de coordenadas.

Nos modelos axissimétricos, as forças concentradas correspondem a forças distribuídas num arco de um radiano, por exemplo  $kN/R$ ad de modo a serem compátiveis com as forças distribuídas de superfície e de volume aplicadas ao modelo.

```
::BCNF. % Prescribed nodal forces
% nNatrLoads nMaxmComps
         2 10
% iLoad
     1
% iNode iDOF Force
     2 \t -2.00
%
% iLoad
     2
% Node iDOF Force
     2 1 -1.0
     2 3 3.0
     0
% (BCNF)
```
Relação dos dados de entrada:

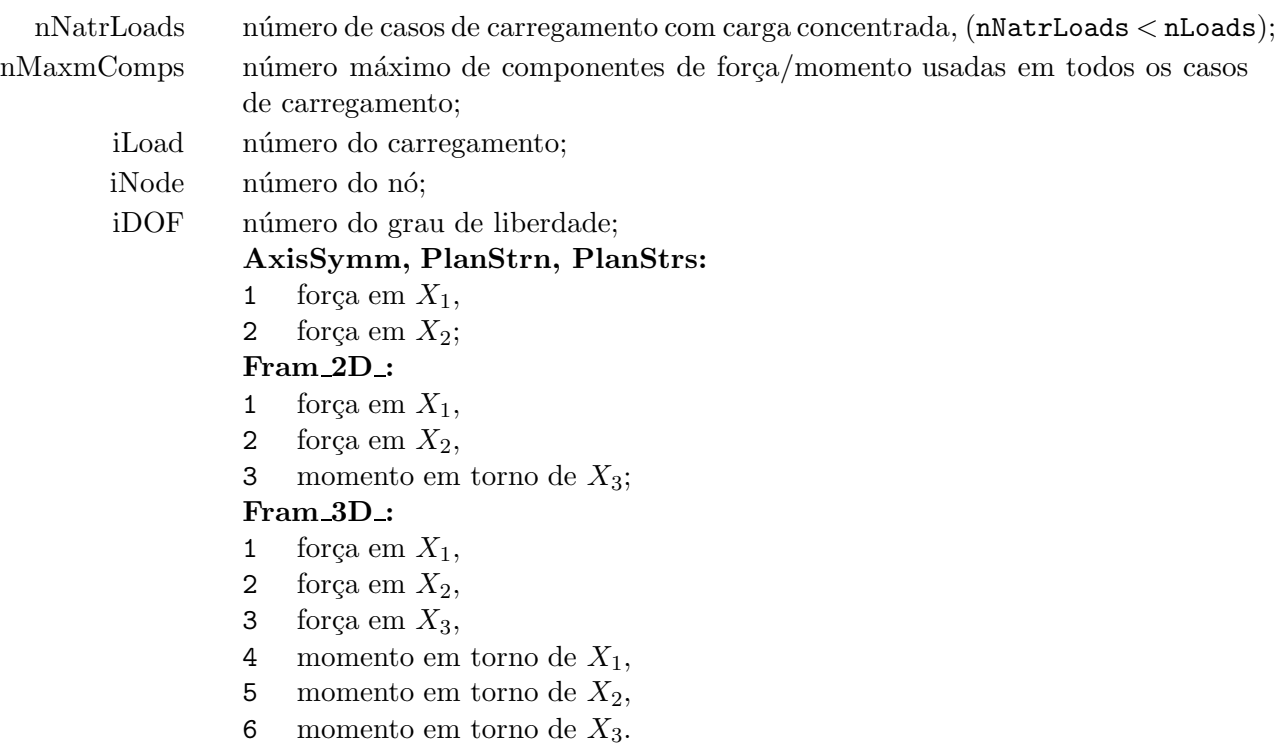

#### 1.6.6 Equações de Restrição

Uma equação de restrição expressa o deslocamento de um grau de liberdade, qualificado de escravo, como uma combinação linear dos deslocamentos de outros graus de liberdade, qualificados de mestres. Apenas uma equação por grau escravo é permitida, enquanto os graus mestres podem participar de várias equações de restrição.

As equações de restrição são úteis para impor condições de contorno não-convencionais, como o acoplamento rígido entre partes da estrutura ou a simetria em relação a um plano oblíqüo aos eixos do sistema de coordenadas. Ela também permite a vinculação dos nós em direções diferentes das globais (apoios esconsos) e a liberação dos graus de liberdade locais das barras sem o uso do bloco ':RLSE' (problemas dinâmicos com matriz de massa consistente). Contudo as equações são difíceis de se escrever ou mesmo interpretar, podendo induzir a erros sérios de análise.

```
::CEQN. % Constraint equations
% nConstrEqs nMaxmBetas
        3 3
%iCEq NSlav iDir nBetas [neglect bar 2 axial effects]
% NMast1 iDir2 Beta1 NMast2 iDir2 Beta2 NMast3 iDir3 Beta3
% Connect nodes 1 and 7 translational DOF's and leave rotational DOF.
    1 7 1 1
        1 1 1.0
    2 7 2 1
         1 2 1.0
% Connect bar (6) at node 6 in the axial direction only.
% 0.8 u6 + 0.6 v6 = 0.8 u2 + 0.6 v2 => u6 = 0.75 (v2-v6) + u2
    3 6 1 3
         2 2 0.75 6 2 -0.75 2 1 1.00
```
Relação dos dados de entrada:

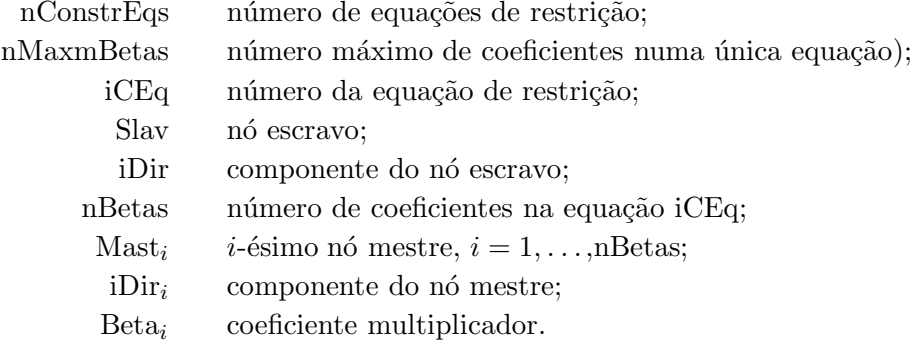

O programa permite a geração da equação de restrição correspondente ao movimento de corpo rígido de um grau escravo em relação a um nó mestre. Para isto, basta fornecer  $nBeta = 0$  e o número do nó mestre na linha seguinte.

::CEQN. % Constraint equations % nConstrEqs nMaxmBetas

```
6 3
%iCEq NSlav iDir nBetas [Rigid body constraint]
% NMast1 iDir2 Beta1 NMast2 iDir2 Beta2 NMast3 iDir3 Beta3
   1 7 1 0
       1
   2 7 2 0
       1
   3 7 3 0
       1
   4 7 4 0
       1
   5 7 5 0
       1
   6 7 6 0
       1
% (CEQN)
```
As equações são escritas automaticamente para os graus escravos considerando os espaçamentos entre os nós e o fato do grau ser de translação ou rotação:

$$
u_1^e = u_1^m + \Delta x_3 \theta_2^m - \Delta x_2 \theta_3^m, \n u_2^e = u_2^m + \Delta x_1 \theta_3^m - \Delta x_3 \theta_1^m, \n u_3^e = u_3^m + \Delta x_2 \theta_1^m - \Delta x_1 \theta_2^m, \n \theta_3^e = \theta_3^m, \n \theta_3^e = \theta_3^m,
$$

em que  $\Delta x_i = x_i^e - x_i^m$ , e  $(u_i^e, \theta_i^e)$  e  $(u_i^m, \theta_i^m)$  são deslocamentos e rotações dos nós escravo e mestre, respectivamente.

## 1.7 Materiais (:MATE)

Os materiais são organizados em grupos contendo materiais do mesmo tipo. O número do grupo é referenciado por um parâmetro associado a grupos de atributos ou seções transversais; e o número do material por um parâmetro associado a um particular atributo ou seção transversal.

As propriedades devem sempre descrever um material de resposta linear para que seja válido o princípio da superposição de efeitos usado na resolução da estrutura.

Nota 2 Os parâmetros de cada material devem ser fornecidos em uma única linha, mesmo no caso de materiais anisótropos com muitos parâmetros.

Nota 3 As tensões nodais médias podem conter erros consideráveis junto às interfaces de materiais com propriendades distintas. Nesse caso, as tens˜oes nos elementos junto a essas interfaces devem ser substituídas por valores extrapolados a partir dos pontos de Gauss, sem a suavização ('smoothing') das tensões nos nós.

```
:MATE. % Materials
% nMateGrups
        2
%. . . . . . . . . . . . . . .< Linear elastic isotropic
% iGrup nMates strType
     1 2 ElasLinrIsot
% iMate E nu rho alpha T0 (kN/m2; ;ton/m3; 1/C; C)
     1 1.00E6 0.20 1.00 1.0E-5 25. % Easier displacement check
     2 2.06E7 0.27 7.85 1.0E-5 25. % A36 steel [ANSYS tutorial]
%
%. . . . . . . . . . . . . . .< Linear transv. isotropic
% iGrup nMates strType
     2 1 ElasLinrTiso
% iMate E1 E2 G12 nu12 nu23 m1 m2 m3 rho alpha T0
     1 2.E6 1.E6 .7E6 0.2 0.2 1.0 0.0 0.0 2.5 1.0E-5 25.
%
```
Relação dos dados de entrada:

iMate número do material no grupo; rho densidade; alpha coeficiente de dilatação térmica linear; T0 temperatura de referência.

**LinrElasIsot** Material elástico linear isótropo  $(E, \nu)$ .

- E módulo de elasticidade;
- nu coeficiente de Poisson;

**LinrElasTiso** Material elástico linear transversalmente isótropo  $(E_1, E_2, \nu_{12}, \nu_{23}, G_{12}, m)$ .

- E1 módulo de elasticidade na direção preferencial  $m$ , a qual define o eixo local  $x_1$ ;
- E2 módulo de elasticidade no plano de isotropia;
- nu12 coeficiente de Poisson da deformação transversal na direção  $x_2$  quando o sólido é solicitado na direção  $x_1$ ;
- nu23 coeficiente de Poisson no plano de isotropia;
- G12 módulo de elasticidade transversal nos planos contendo a direção preferencial  $x_1$ ;
- m1 componente da direção preferencial no eixo global  $X_1$ .
- m2 idem no eixo global  $X_2$ .
- m3 idem no eixo global  $X_3$ .

**LinrElasOrth** [não implementado] Material elástico linear ortótropo  $(E_1, E_2, E_3, \nu_{12}, \nu_{23}, \nu_{13}, G_{12}, G_{23}, G_{31},$  $(m_1, m_2)$ .

- E1 módulo de elasticidade na direção preferencial  $m_1$ , a qual define o eixo local  $x_1$ ;
- E2 idem na direção preferencial  $m_2$ ;
- E3 idem na direção preferencial  $m_3$ ;
- nu12 coeficiente de Poisson da deformação transversal na direção  $x_2$  quando o sólido é solicitado na direção  $x_1$ ;
- nu23 idem na direção  $x_2$  quando o sólido é solicitado na direção  $x_3$ ;
- nu13 idem na direção  $x_1$  quando o sólido é solicitado na direção  $x_3$ ;
- G12 módulo de elasticidade transversal nos planos contendo a direção preferencial  $x_1$ ;
- iDir1 número do vetor no bloco :VECT, o qual indica a direção preferencial  $x_1$  do material.
- iDir2 número do vetor no bloco :VECT, o qual indica a direção preferencial  $x_2$  do material.

Caso sejam fornecidos outros coeficientes de Poisson, a simetria da matriz de elasticidade fornece as relações que permitem o cálculo dos parâmetros exigidos pelo programa,

$$
\frac{\nu_{12}}{E_1} = \frac{\nu_{21}}{E_2}, \qquad \frac{\nu_{23}}{E_2} = \frac{\nu_{32}}{E_3}, \qquad \frac{\nu_{13}}{E_1} = \frac{\nu_{31}}{E_3}.
$$

LinrElasLayr [não implementado] Caso particular de material transversalmente isótropo em que a direção preferencial coincide com a vertical  $(m = [0,1]$  ou  $m = [0,0,1]$ ). Ele tem por objetivo tornar mais eficiente a modelagem de camadas com o mesmo tipo de material evitando-se o cálculo e a rotação da matriz de elasticidade para cada elemento do grupo de elementos.

## 1.7.1 Conversão de Unidades

Força:

$$
1 \,\text{lb} = 0,4536 \,\text{kgf} = 4,448 \,\text{N} = 4,448 \times 10^{-3} \,\text{kN} \tag{1.1}
$$

$$
1 \text{ kN} = 1 \times 10^3 \text{ N} = 224.8 \text{ lbs}
$$
 (1.2)

$$
1 N = 1 \times 10^{-3} \text{ kN} = 0,2248 \text{ lbs}
$$
\n(1.3)

Pressão/Tensão:

$$
1 \,\text{psi} = 6,895 \times 10^{-3} \,\text{MPa} = 0,6895 \times 10^{-3} \,\text{kN/cm}^2 \tag{1.4}
$$

$$
1 \,\text{kN/cm}^2 = 10 \,\text{MPa} = 1450,3 \,\text{psi} \tag{1.5}
$$

$$
1 \text{ MPa} = 0.1 \text{ kN/cm}^2 = 145.03 \text{ psi}
$$
 (1.6)

Massa:

$$
1 \text{ pound} = 0,4536 \text{ kg} = 0,4536 \times 10^{-3} \text{ ton} \tag{1.7}
$$

$$
1 \,\text{slug} = 14,59 \,\text{kg} = 14,59 \times 10^{-3} \,\text{ton} \tag{1.8}
$$

$$
1 \text{ ton} = 1 \times 10^3 \text{ kg} = 2,2046 \times 10^3 \text{ pounds}
$$
\n(1.9)

$$
1 \text{ kg} = 1 \times 10^{-3} \text{ ton} = 2,2046 \text{ pounds}
$$
 (1.10)

Densidade:

$$
1\,\text{lbs/in}^3 = 27,68 \times 10^3\,\text{kg/m}^3 = 27,68 \times 10^{-6}\,\text{ton/cm}^3\tag{1.11}
$$

$$
1 \text{ ton/cm}^3 = 1 \times 10^9 \text{ kg/m}^3 = 36,13 \times 10^3 \text{ lbs/in}^3 \tag{1.12}
$$

$$
1 \,\mathrm{kg/m^3} = 1 \times 10^{-9} \,\mathrm{ton/cm^3} = 36.13 \times 10^{-6} \,\mathrm{lbs/in^3}
$$
 (1.13)

## 1.7.2 Exemplos

Alumínio (Aluminum) [Venkayya1978r-optm]

$$
\rho = 2{,}77 \times 10^{-6} \text{ ton/cm}^3
$$
  
\n
$$
E = 7{,}24 \times 10^3 \text{ kN/cm}^2
$$
  
\n
$$
= 0{,}1 \text{ lbs/in}^3
$$
  
\n
$$
= 0{,}1 \text{ lbs/in}^3
$$
  
\n
$$
= 10{,}5 \times 10^6 \text{ psi}
$$

Epoxy de Grafite (Graphite Epoxy) [Venkayya1978r-optm]

$$
\rho = 1,52 \times 10^{-6} \text{ ton/cm}^3 = 0,055 \text{ lbs/in}^3
$$
  
\n
$$
E_1 = 12,8 \times 10^3 \text{ kN/cm}^2 = 18,5 \times 10^6 \text{ psi}
$$
  
\n
$$
E_2 = 1,10 \times 10^3 \text{ kN/cm}^2 = 1,6 \times 10^6 \text{ psi}
$$
  
\n
$$
G_{12} = 0,45 \times 10^3 \text{ kN/cm}^2 = 0,65 \times 10^6 \text{ psi}
$$
  
\n
$$
\nu = 0,25 \text{ (não especifica qual dos }\nu)
$$

1.8 Planos Principais (:XZPL)

#### Barras

Os eixos do sistema local de coordenadas formam uma base dextrogira. O eixo  $x_1$  coincide com o eixo da barra e os eixos  $x_2$  e  $x_3$  coincidem com os eixos centrais-principais da seção transversal. Para barras bidimensionais, o eixo  $x_2$  encontra-se no plano da estrutura e o eixo  $x_3$  é perpendicular a esse plano. Para barras tridimensionais, os eixos podem ser estabelecidos automaticamente pelo programa, ou podem ser obtidos a partir de planos principais fornecidos pelo usuário no bloco ':XZPL'.

Se os planos principais forem omitidos, o programa admite que a direção do eixo local  $x_3$  coincide com a projeção sobre a seção transversal do eixo global Z segundo a direção da barra. O eixo local  $x_2$  completa a base dextrogira  $Gx_1x_2x_3$ . Se o eixo Z coincidir com o eixo da barra, então é a direção de  $x_2$  que é obtida a partir da projeção do eixo global Y sobre a seção e o eixo  $x_3$  completa a base dextrogira  $Gx_1x_2x_3$ .

O bloco ':XZPL' tem a finalidade de especificar o plano principal  $Gx_1x_3$  de um grupo de barras através do bloco das seções transversais. Cada plano é definido a partir de um vetor auxiliar  $v$  e uma rotação  $\theta$  em torno do eixo  $x_1$  da barra. A projeção de v no plano da seção transversal define a direção a partir da qual é medido o ângulo  $\theta$  em graus. Assim, um ângulo  $\theta$  nulo significa que o plano principal  $Gx_1x_3$  contém o vetor v.

:XZPL. % Local x1x3 plane (orientation of the principal axes) % nPlans  $\mathcal{D}$ % iPlan vX vY vZ theta 1 -1.0 1.0 0.0 0.0 2 -1.0 1.0 0.0 15.0

**Nota 4** Os eixos principais da seção obtidos a partir de  $\boldsymbol{v}$  e  $\theta$  dependem da direção e do sentido do eixo da barra. Essa flexibilidade visa minimizar o número de planos fornecidos na análise, já que diversas barras podem compartilhar a mesma descrição de plano principal. Por exemplo, os planos principais das barras de um pórtico plano poderiam ser obtidos a partir de um único vetor contido no plano e obliqüo às vigas e pilares (o vetor  $v$  não deve coincidir com o eixo da barra). Ou no caso de um pórtico espacial constituído por pórticos planos ortogonais entre si, por um vetor vertical normal aos pavimentos e outro normal a um dos planos dos pilares.

## 1.9 Seções Transversais (: SECT)

Nota 5 Verifique se os critérios para a escolha automática dos eixos principais estão de acordo com os do programa usado para gerar o arquivo de dados. Por exemplo, a opção AUTO em 'Line-Local-Axis' no *problemtype* nastran2 do GiD7 gera eixos locais que estão de acordo com os do programa.

Todas as listas descrevendo as seções nos grupos devem terminar com uma linha contendo o número zero.

#### 1.9.1 Seções Prismáticas

```
:SECT. % Cross Sections
% nSectGrups fStrs
        8 1
%. . . . . . . . . . . . . . .< Section Genr
% iGrup iMateGrup strSectType bShear bWink
% (Sec. T: ha=0.2m, ea=0.01m; bf=0.10, ef=0.005m)
    1 1 Genr 0 0
% iSect iMate iXZplan A1 A2 A3 IT I2 I3 (m2; m4)
    1 1 0 0.003 0.0 0.0 0.075E-6 0.833E-6 16.67E-6
    0
%
%. . . . . . . . . . . . . . .< Section Rect
% iGrup iMateGrup strSectType bShear bWink
    2 1 Rect 0 0
% iSect iMate iXZplan b h (m, m)
    1 1 1 0.05 0.02 % A=0.001
    2 1 0 0.50 0.20 % A=0.100
    0
%
%. . . . . . . . . . . . . . .< Section Circ
% iGrup iMateGrup strSectType bShear bWink
    3 1 Circ 0 0
% iSect iMate iXZplan Ri Re (m)
    1 1 0 0.0 0.20
```

```
0
%
%. . . . . . . . . . . . . . .< Section Tube
% iGrup iMateGrup strSectType bShear bWink
  4 1 Tube 0 0
% iSect iMate iXZplan Ri Re (m)
    1 1 0 0.15 0.20
    0
%
%. . . . . . . . . . . . . . .< Section Boxed
% iGrup iMateGrup strSectType bShear bWink
   5 1 Boxd 0 0
% iSect iMate iXZplan b h tfs tfi tw (m, m)
    1 1 0 0.14 0.18 0.01 0.01 0.01
    0
%
%. . . . . . . . . . . . . . .< Section Tshp
% iGrup iMateGrup strSectType bShear bWink
    6 1 Tshp 0 0
% iSect iMate iXZplan h bf tf tw (m, m)
    1 1 0 0.14 0.18 0.01 0.01
    0
%
%. . . . . . . . . . . . . . .< H-shaped
% iGrup iMateGrup strSectType bShear bWink
    7 1 Hshp 0 0
% iSect iMate iXZplan h bfs tfs bfi tfi tw (cm)
    1 1 0 50. 40. 5. 40. 5. 10. %
    0
%(SECT)
```
Relação dos dados de entrada:

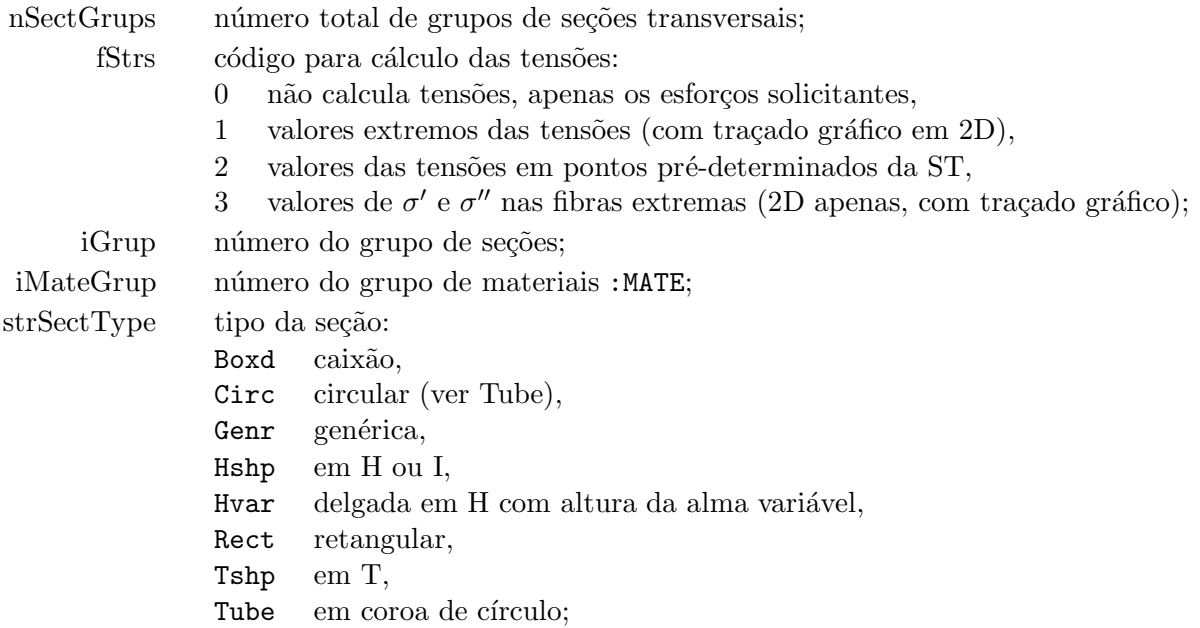

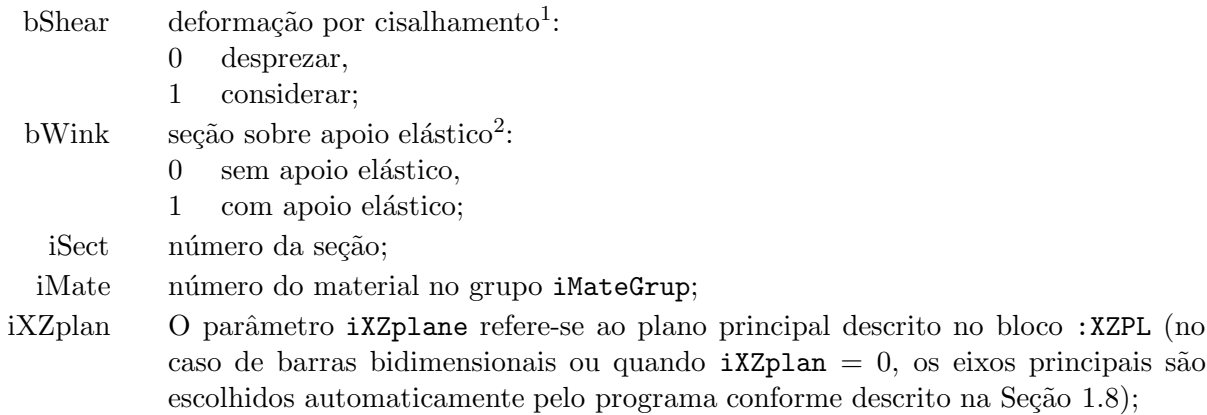

Para facilitar a conversão entre modelos 2D e 3D, as medidas de largura de uma mesma seção referem-se a eixos  $y_2$  e  $y_3$ , respectivamente, distintos dos eixos locais  $x_2$  e  $x_3$  (Fig. 1.2). Em 3D, as larguras são medidas em  $x_2$  e as alturas em  $x_3$ . Reciprocamente em 2D, as larguras são medidas em  $x_3$  e as alturas em  $x_2$ . Esta convenção está em sintonia com a escolha automática dos eixos locais para modelos 3D, permitindo que as seções sejam descritas do modo usual empregado na Engenharia Civil.

A seção genérica (Genr) merece uma atenção especial quando se converte um modelo 2D em 3D. A conversão requer a troca das propriedades associadas a  $x_2$  e  $x_3$ , ao contrário das seções descritas em termos de alturas e larguras para as quais as propriedades são calculas automaticamente.

#### Seção Retangular (Rect, Fig. 1.2)

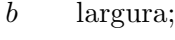

h altura.

Seção T (Tshp, Fig.  $1.3$ )

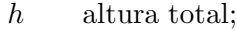

- $b<sub>f</sub>$ largura da mesa.
- $t_f$  espessura da mesa.
- $t_{\rm w}$  espessura da alma.

#### Seção  $H$  (Hshp, Fig. 1.4)

- h altura total;
- $b_{fs}$  largura da mesa superior.
- $t_{\text{fs}}$  espessura da mesa superior.
- $b_{\rm fi}$  largura da mesa inferior.
- $t_{\rm fi}$  espessura da mesa inferior.
- $t_{\rm w}$  espessura da alma.

#### Seção Caixão (Boxd, Fig. 1.5)

- b largura total;
- h altura total;
- $t_{\text{fs}}$  espessura da mesa superior.
- $t_{\rm fi}$  espessura da mesa inferior.

<sup>&</sup>lt;sup>1</sup>Por ser uma variável binária, a leitura de outro valor diferente de 0 ou 1 pode gerar um loop infinito no programa.  $^{2}\rm{Ver}$  descrição dos parâmetros adicionais na seção 1.9.1.1.

 $t_{\rm w}$  espessura da alma lateral.

## Seção em Coroa de Círculo (Tube, Fig. 1.6)

- $R_i$  raio interno;
- Re raio externo;

Seção Circular (emprega o procedimento da ST em coroa de círculo)

 $R_i = 0$  raio interno nulo;

 $R_e = R$  raio externo;

#### Seção Genérica (Genr)

- A1 área da seção;
- A2  $\alpha$  área de cisalhamento na direção  $x_2$ ;
- A3  $\alpha$  área de cisalhamento na direção  $x_3$ ;
- IT momento de inércia à torção;
- I2 momento de inércia à flexão em relação ao eixo  $x_2$ ;
- I3 momento de inércia à flexão em relação ao eixo  $x_3$ .

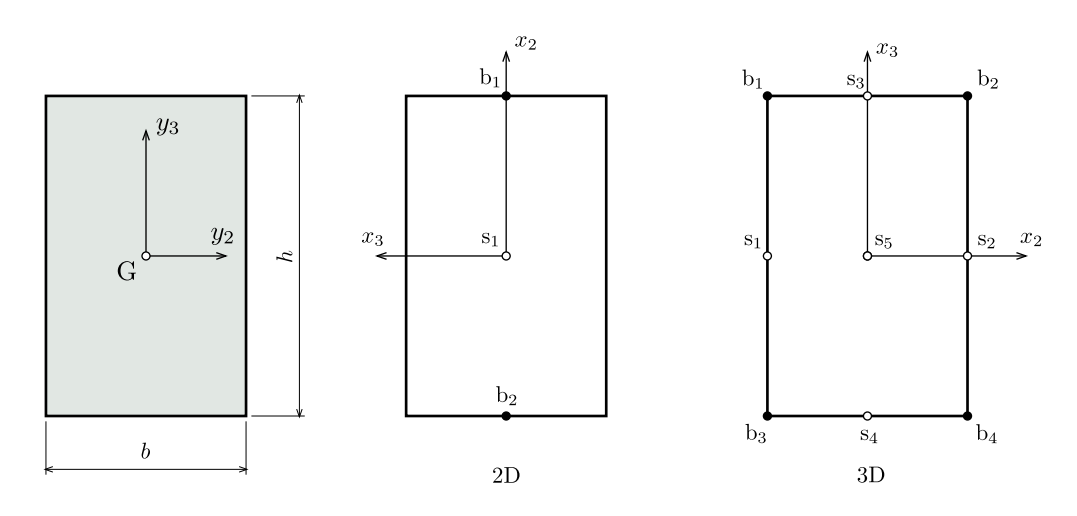

Fig. 1.2: Posição dos pontos de tensão na seção retangular.

## 1.9.1.1 Seções sobre Apoio Elástico

```
:SECT. % Bars on Winkler foundation
% nSectGrups fStrs
        2 1
%. . . . . . . . . . . . . . .< Section Rect
% iGrup iMateGrup strSectType bShear bWink
    2 1 Rect 0 1
% iSect iMate iXZplan b h kx ky kt e
    1 1 0 1.0 0.20 0.0 14.E3 0.0 0.0
    2 1 0 1.0 0.25 0.0 14.E3 0.0 0.0
    0
%(SECT)
```
Quando bWink é igual a 1, o programa lê quatro valores adicionais para cada seção:

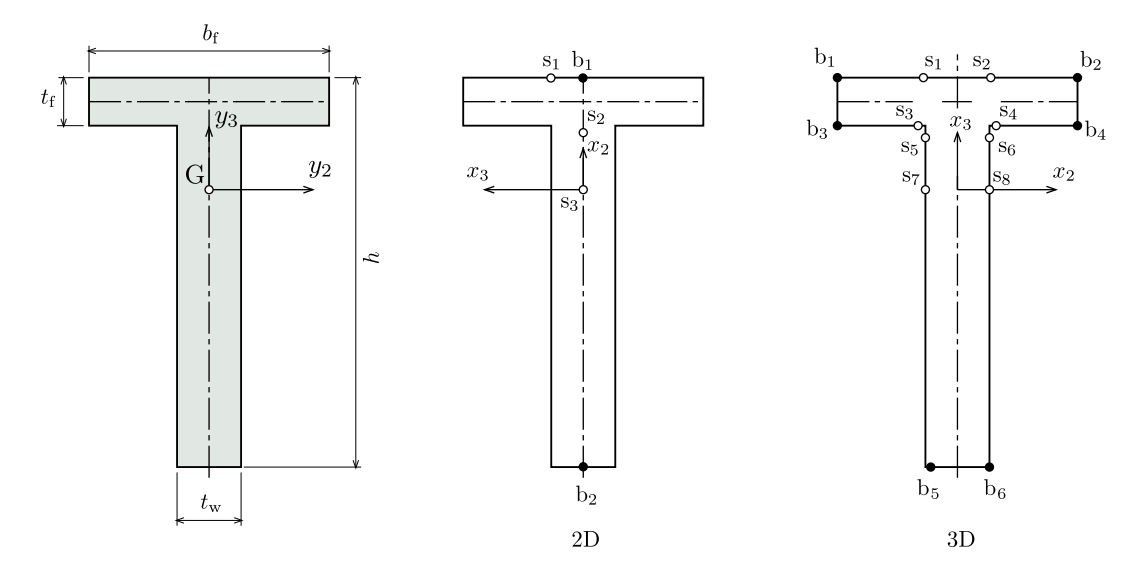

Fig. 1.3: Posição dos pontos de tensão na seção T.

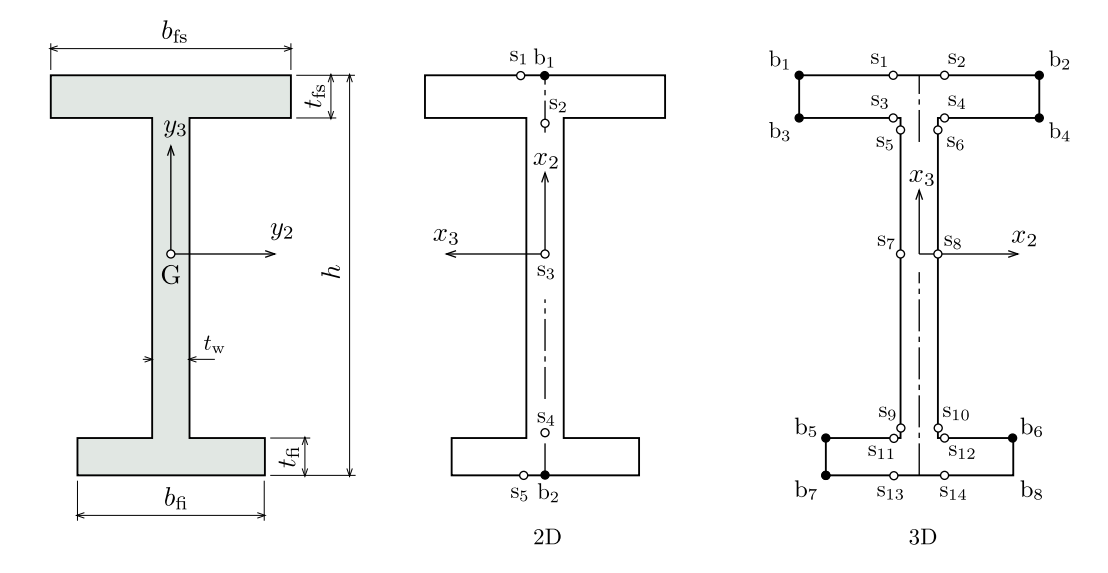

Fig. 1.4: Posição dos pontos de tensão na seção H.

- $k_x$  coeficiente de mola linear na direção axial,  $[F]/[L]^2$ ;
- $k_y$  coeficiente de mola linear na direção transversal,  $[F]/[L]^2$ ;
- $k_t$  coeficiente de mola rotacional em relação ao eixo z, [F]/[Rad];
- $e$  excentricidade do eixo da barra em relação à fundação elástica, [L];

Todos os coeficientes de mola são distribuídos por unidade de comprimento da barra.

## 1.9.2 Seções de Barras Especiais

```
:SECT. % Cross Sections
% nSectGrups fStrs
         3 1
%. . . . . . . . . . . . . . .< Section for flexible joints
% iGrup iMateGrup strSectType bShear bWink
     1 1 Flex 0 0
```
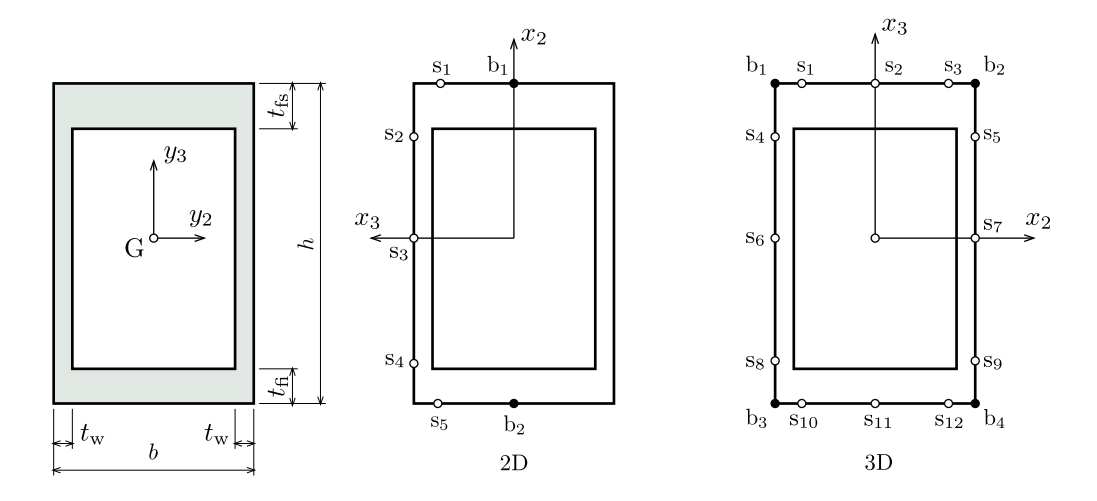

Fig. 1.5: Posição dos pontos de tensão na seção Caixão.

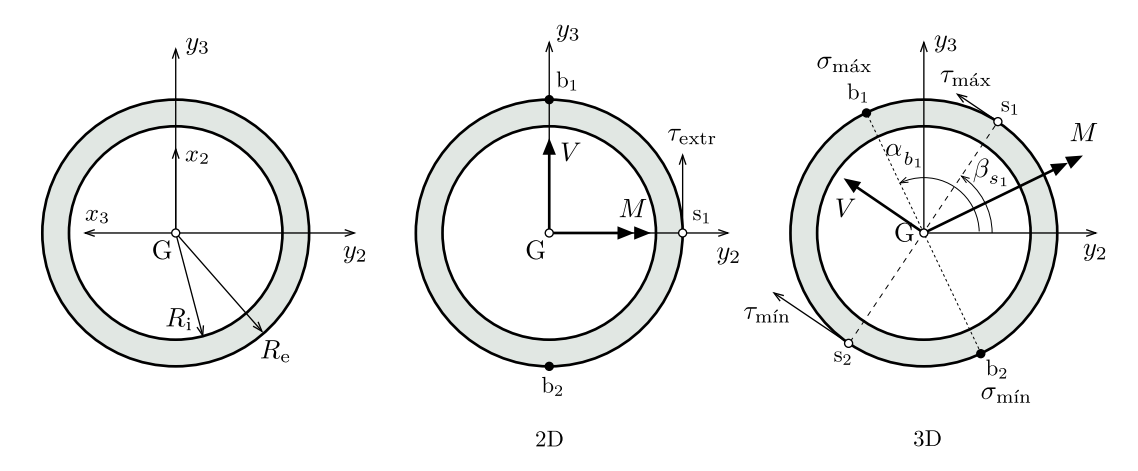

Fig. 1.6: Posição dos pontos de tensão extrema na seção em Coroa de Círculo ( $\tau > 0$  no sentido anti-horário).

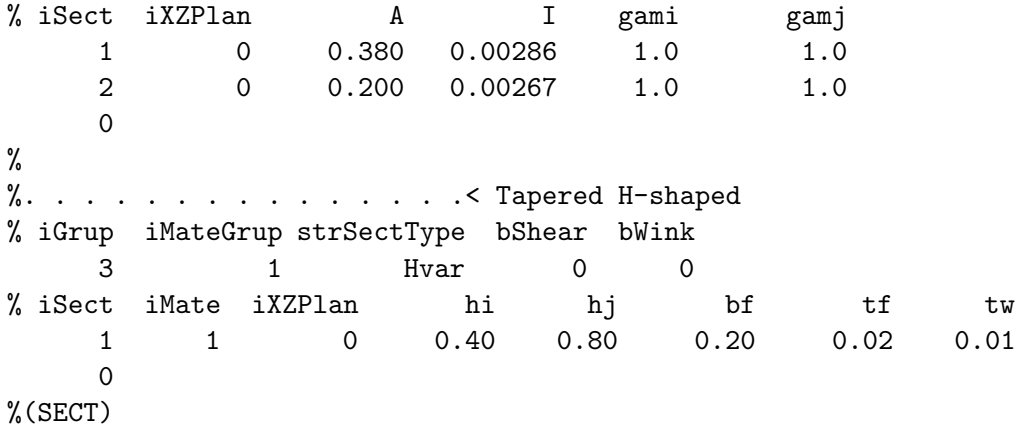

Relação dos dados de entrada:

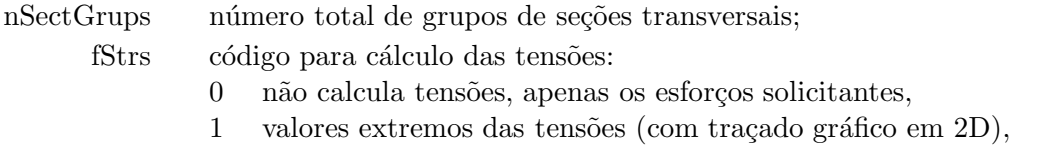

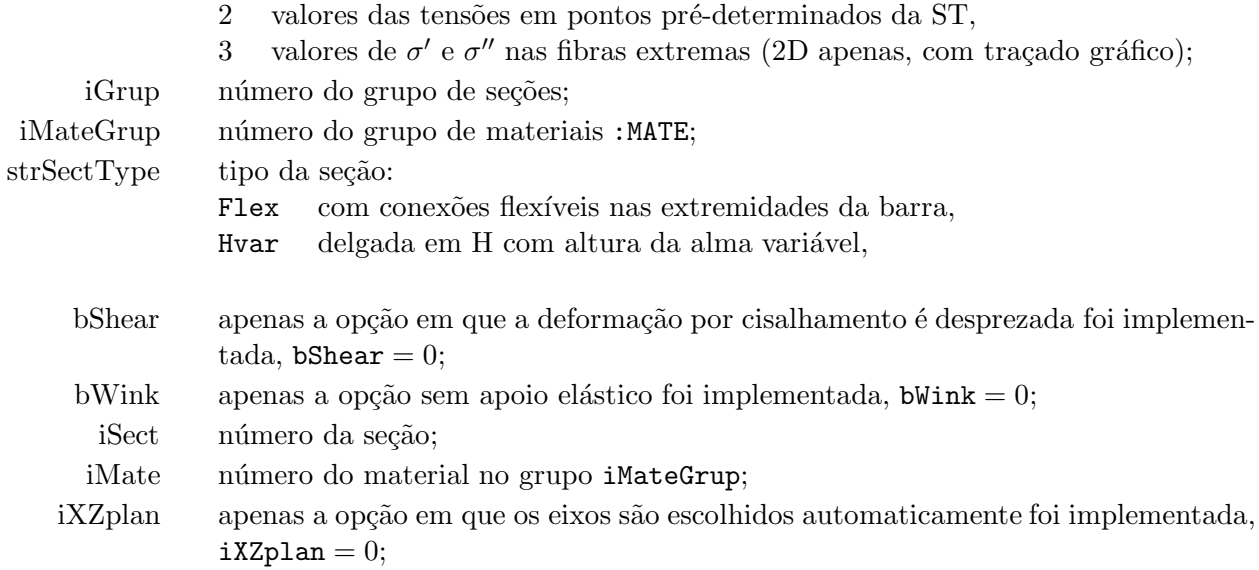

#### Seção de barra com conexões flexíveis (Flex)

- $A$  área da seção;
- $I_z$  momento de inércia em relação ao eixo z;
- $\gamma_i$  parâmetro da conexão em *i*;
- $\gamma_i$  parâmetro da conexão em j;

O parâmetro  $\gamma_\alpha$  da conexão na extremidade  $\alpha = i, j$  da barra é dado pela fórmula  $\gamma_\alpha$  =  $\left(1+\frac{3EI}{\ell}\phi_\alpha\right)^{-1}$ , em que  $\phi_\alpha=\theta_\alpha/M_\alpha$  é a flexibilidade à rotação na extremidade.

### Seção H delgada com altura variável (Hvar, Fig. 1.7)

- $h_I$  altura inicial (distância entre planos médios das mesas);
- $h_J$  altura final;
- $b_{\rm f}$ largura das mesas.
- $t_f$  espessura das mesas.
- $t_{\rm w}$  espessura da alma.

## 1.10 Atributos Gerais (:ATTR)

Para não sobrecarregar a descrição dos elementos, seus atributos são reunidos em conjuntos que por sua vez s˜ao agrupados conforme os n´umeros de parˆametros inteiros e reais. O significado de cada parâmetro depende do elemento finito a ele associado. Por exemplo, o parâmetro real pode fornecer a área de um elemento finito de treliça e, ao mesmo tempo, a espessura de um elemento finito do estado plano de tensão. Os rótulos dos parâmetros e as variáveis str $Prop_i$  servem apenas para orientar o usuário e auxiliar na documentação dos arquivos de saída.

Para evitar confus˜ao, os atributos dos elementos de barra s˜ao fornecidos em um bloco distinto (SECT:) por causa do grande número e da variedade dos parâmetros.

```
:ATTR. % Attributes
% nAttrGrups
            \mathcal{D}%. . . . . . . . . . . . . . .< Plane-stress (Isot)
```
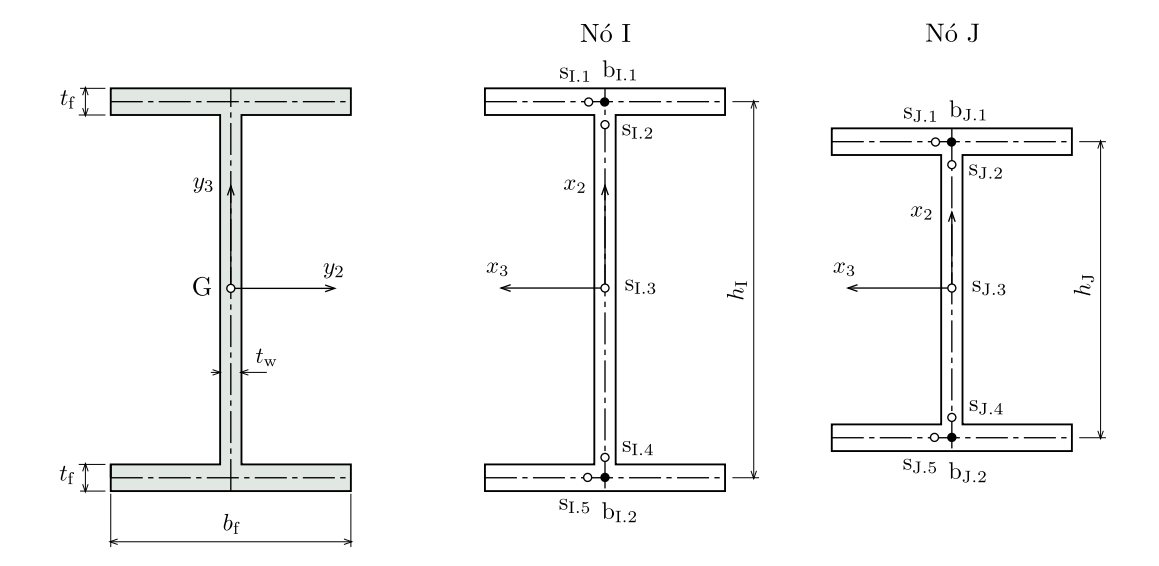

Fig. 1.7: Posição dos pontos de tensão na seção H delgada com altura variável.

```
% iGrup nAttrSets iMateGrup fStrs strProp
    1 1 1 Thickness
% iAttr iMate Thickness
    1 1 1.0E-2
    2 2 2.0E-2
%. . . . . . . . . . . . . . .< Truss cross-section
% iGrup nAttrSets iMateGrup fStrs strProp
    2 2 1 1 Area
% iAttr iMate Area
    1 1 2.1
    2 1 2.2
% (ATTR)
%
```
Relação dos dados de entrada:

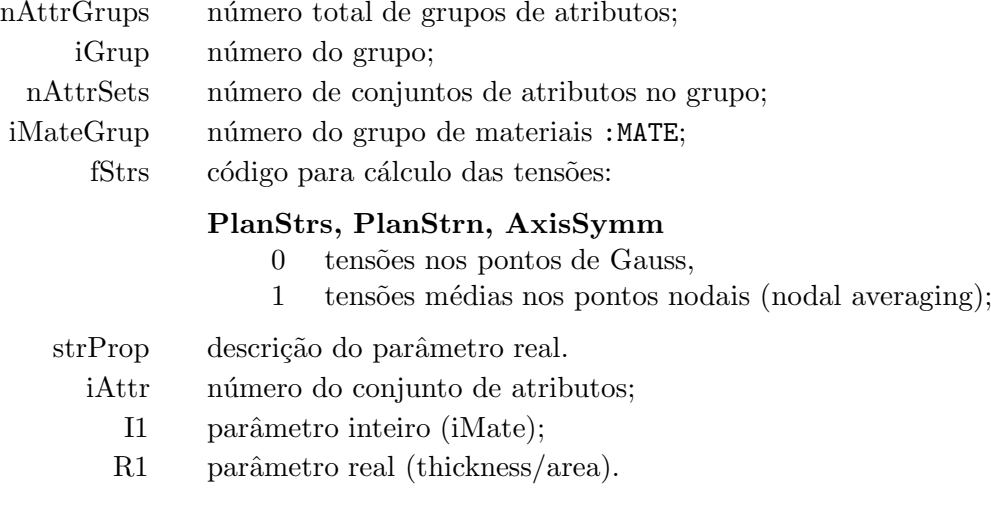

## 1.11 Liberação dos Graus de Liberdade Locais (: RLSE)

A condição de esforço nodal nulo na extremidade de um elemento pode ser imposta liberando-se o correspondente grau de liberdade (GL) local. Dos diversos arranjos de liberação possíveis, só são aceitáveis aqueles que mantêm os elementos estaticamente determinados. Isto decorre do fato da matriz de rigidez e vetor carregamento serem obtidos por condensação estática, o que limita o uso desse recurso às análises estáticas ou quase-estáticas.

Os arranjos são descritos por sequências de dígitos associados aos graus de liberdade dos nós do elemento e identificam as condições de liberação. Os dígitos devem ser separados por espaços, com o dígito 1 designando a liberação e o 0 a manutenção da ligação.

```
:RLSE. % Member releases (local DOF's)
% nRlseGrups
          2
%. . . . . . . . . . . . . . .< 2D-Bar releases
% iGrup nRlses nUnknsPerElem
     1 7 6
% iRlse x1y1zz x2y2zz
     1 0 0 1 0 0 1 % truss bar
     2 0 0 0 0 0 1 % 2nd rotational DOF
     3 0 0 1 0 0 0 % 1st rotational DOF
     4 1 0 0 1 0 0 % 1st axial release
     5 0 1 0 0 1 0 % 1st shear release
     6 0 0 0 0 1 1 % 2nd shear and rotational releases
     7 0 0 0 1 0 1 % 2nd axial and rotational releases
%
%. . . . . . . . . . . . . . .< 3D-Bar releases
% iGrup nRlses nUnknsPerElem
     2 3 12
% iRlse x1y1z1xxyyzz x2y2z2xxyyzz
     3 0 0 0 1 1 1 0 0 0 1 1 0 % pinned bar (rod)
     1 0 0 1 0 0 0 0 0 1 0 0 0 % rotational DOF
     2 1 0 0 0 0 0 0 0 0 0 0 0 % axial release
%
```
Analogamente aos atributos da seção transversal, o número do grupo de liberações é referenciado como um parâmetro do grupo de elementos, enquanto o número de um arranjo específico é referenciado a nível de elemento na tabela de incidência. Esta estratégia permite descrever condições de liberação para diversos tipos de elemento.

Nota 6 (Deformada - 2004jun05) Embora os esforços solicitantes sejam traçados corretamente nas barras com graus de liberdade liberados, o mesmo não ocorre com o traçado da deformada pois o programa utiliza os deslocamentos dos nós de extremidade independentemte da liberação. Quando o traçado da deformada é fundamental, ele pode ser obtido duplicando-se o nó de extremidade envolvido na liberação e empregando-se equações de restrição para recompor as ligações entre o nó recém-criado da barra e o nó original da estrutura.

Nota 7 (Elementos de Treliça) O uso de elementos de treliça é aconselhável no caso da liberação dos momentos nas duas extremidades da barra. Além de mais econômicos, eles não apresentam problemas com o traçado da deformada.

## 1.12 Elementos de Barra (:BARR)

A unidade básica de entrada e saída de dados dos elementos é o grupo. Um grupo contém elementos do mesmo tipo, os quais compartilham atributos (seções transversais e materiais) e condições de vinculação (liberação dos graus de liberdade) semelhantes.

Cada grupo contém uma lista de parâmetros especificando o tipo de elemento, o tamanho do grupo e a interação com outros objetos da análise. Uma tabela descreve a conectividade com os nós da estrutura, os materiais e as condições de vinculação para cada elemento do grupo. Os esforços distribuídos nos elementos, quando existirem, são fornecidos logo a seguir separados por carregamento. O término de um grupo de elementos é indicado com a linha de comando '::END'.

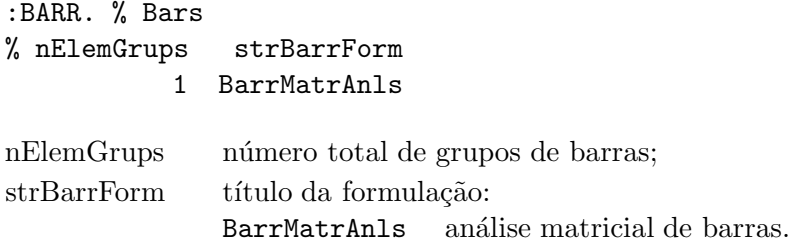

## 1.12.1 Parâmetros

Cada grupo de elementos possui uma linha de parâmetros. O usuário deve fornecer zero quando um parâmetro não se aplicar ao tipo de elemento ou análise.

```
%. . . . . . . . . . . . . . .< Rods
% iGrup strElem iSectGrup iRlseGrup fDensLoad
    1 BarrTrus 1 0 0
```
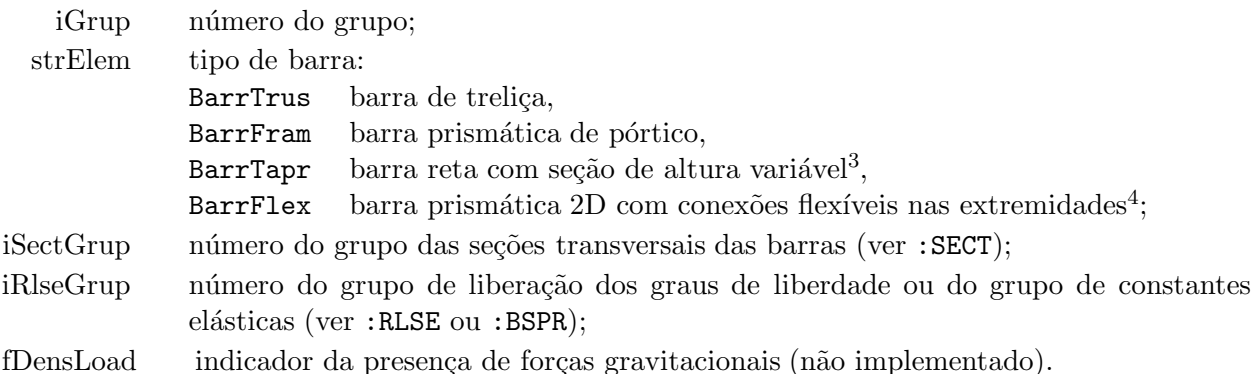

#### 1.12.2 Barra de Treliça

Barras de treliça devem ser usadas quando a eficiência é importante (elevado número de barras, cálculo de sensibilidade etc.) ou o traçado da estrutura deformada é o objetivo da análise.

```
::CONN. % Connectivity
% iElem N1 N2 iSect
    1 6 3 2
    2 3 1 2
```
 $3$ Limitada à análise 'Fram 2D ' e à seção H delgada com dupla simetria Hvar.

<sup>&</sup>lt;sup>4</sup>Limitada à análise 'Fram 2D ' e à seção Flex contendo os parâmetros  $\gamma_i = \left(1 + \frac{3EI}{\ell} \phi_i\right)^{-1}$  das conexões,  $\phi_i =$  $\theta_i/M_i$  sendo a flexibilidade à rotação da extremidade i da barra.

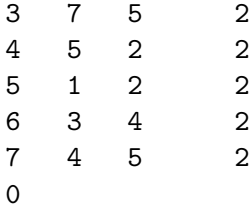

A lista de incidência das barras sempre deve terminar com uma linha contendo o número zero.

## 1.12.3 Barras de Pórtico

Os grupos de barras de pórtico são descritos pelas incidências das barras no subloco ::CONN e, se necessário, por cargas distribuídas no subloco ::DSTR.

## 1.12.3.1 Incidência

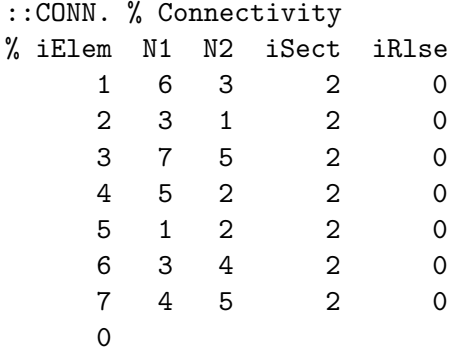

A lista de incidência das barras deve terminar com uma linha contendo o número zero.

Geralmente todos os graus de liberdade das barras estão conectados a graus de liberdade da estrutura (iRlse = 0). Se isso não ocorrer, a liberação dos graus de liberdade locais dos elementos pode ser descrita no bloco :RLSE, com *iRlse* passando a indicar o número do arranjo de liberações do grupo  $iRlseGrup$  especificado como parâmetro.

Nota 8 (Esforços solicitantes e deformada - 2017jul29) Tanto os diagramas de esforços solicitantes quanto a deformada da barra não estão sendo traçados corretamente para as barras sobre apoio elástico em virtude de ignorarem as contribuições dos apoios elásticos.

#### 1.12.3.2 Carregamento Distribuído

```
::DSTR. % Distributed Load
% nDstrSets nMaxmCmpnsPerLoad iLevlDir
       3 10 2
% iLoad
    1
% iElem Syst Type iDir Value
    1 L UNIF -1 0.2 % Load generation
    2 1 % LastElem Step
    2 G DENS 1 -9.8
    \Omega% iLoad
    2
% iElem Syst Type iDir Value [Value2]
```
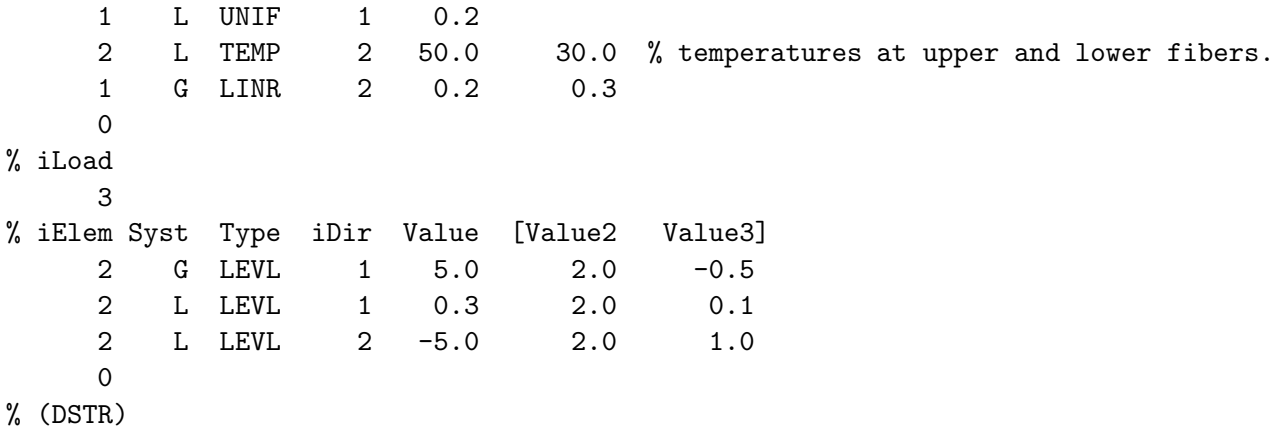

#### Parâmetros

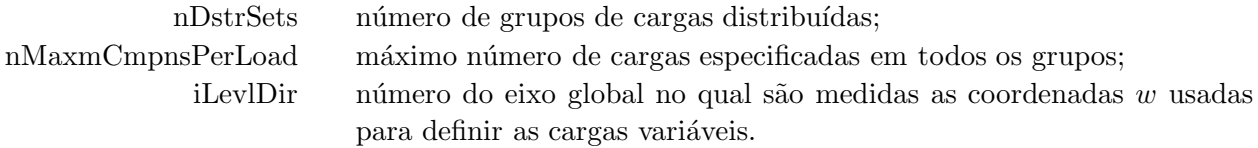

O usuário pode fornecer mais de uma carga distribuída por barra, mas deve haver uma associação única entre o conjunto de cargas distribuídas e um determinado carregamento. Isto facilita a verificação das cargas distribuídas aplicadas, já que o programa desenha as forças resultantes nas barras para cada carregamento, e evita cálculos algébricos adicionais na determinação do momento fletor máximo.

As cargas distribuídas podem ser especificadas no sistema local  $(L)$  ou global  $(G)$  conforme ilustrado na Fig. 1.8 para problemas bidimensionais.

- CONC<sup>∗</sup> Embora exista a opção CONC para cargas concentradas nas barras, ela só deve ser usada na verificação de exercícios de análise matricial pois tanto o desenho do carregamento quanto os esforços solicitantes nas barras ignoram a presença dessas cargas.
- DENS carregamento de peso próprio em que o valor fornecido é multiplicado pelo produto da área da seção transversal e a densidade de seu material.
- UNIF força uniformemente distribuída. O valor fornecido refere-se à magnitude da força, Fig. 1.8.
- LINR carregamento linearmente distribuído. Os valores referem-se às magnitudes da força distribuída nas extremidades I e J da barra.
- LEVL carga linearmente distribuída variando em relação ao eixo global  $w$  definido pelo parâmetro iLevlDir. O sentido da carga no sistema local depende da orientação dos eixos da barra. Os três valores fornecidos são: (1) a força distribuída de referência  $p_0$ , (2) a coordenada  $w_0$  do ponto em que  $p_0$  atua e (3) a variação  $\nu$  da força ao longo do eixo w escolhido, Fig. 1.9.
- **TEMP** distribuição da temperatura na seção transversal. O programa admite uma variação linear entre as fibras extremas na direção  $y_{\text{idir}}$ , o primeiro valor atuando na fibra superior e o segundo na inferior. Os eixos referem-se aos eixos locais da seção transversal  $(y_2$  ou  $y_3)$  e não aos da barra ( $x_2$  ou  $x_3$ ) adotados para os demais carregamentos distribuídos (Fig. 1.10). Internamente o programa calcula as variações de temperatura em relação à temperatura inicial  $T_0$ , e depois decompõe o diagrama em dois: um uniforme e outro linear com temperatura nula no centro de gravidade (G). Por causa dessa decomposição, que requer a altura da seção e a posição de G, as seções genéricas (GENR) só admitem uma distribuição uniforme, ou seja  $VALUE = VALUE2$ .

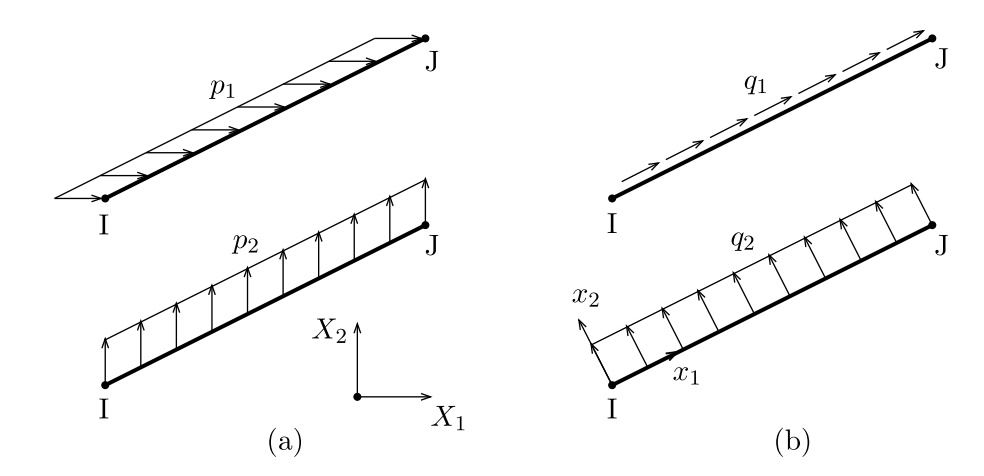

Fig. 1.8: Forças uniformemente distribuídas nos sistemas (a) global e (b) local.

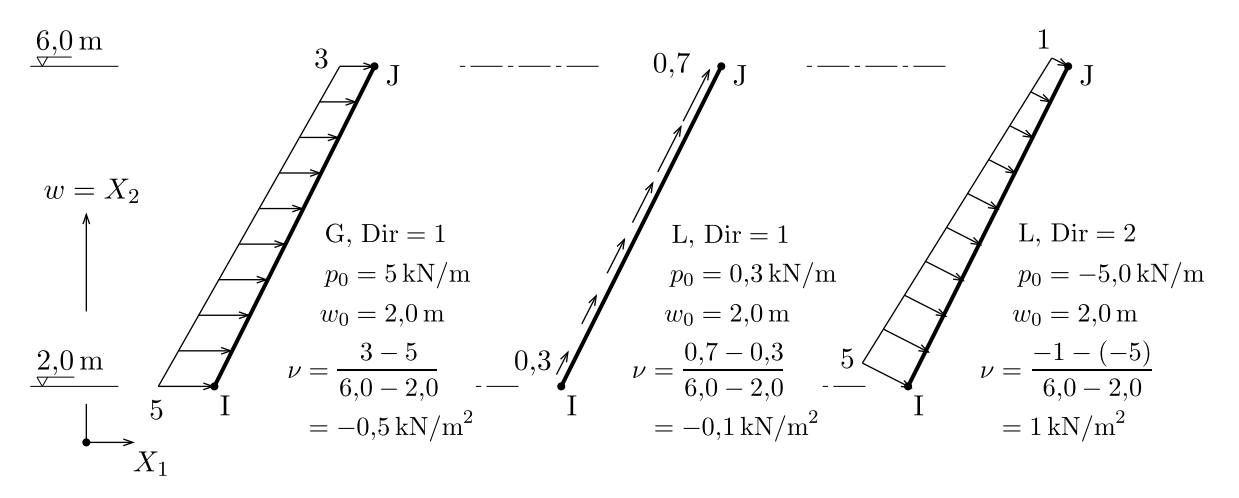

Fig. 1.9: Forças linearmente distribuídas especificadas em relação ao eixo  $w \equiv X_2$ .

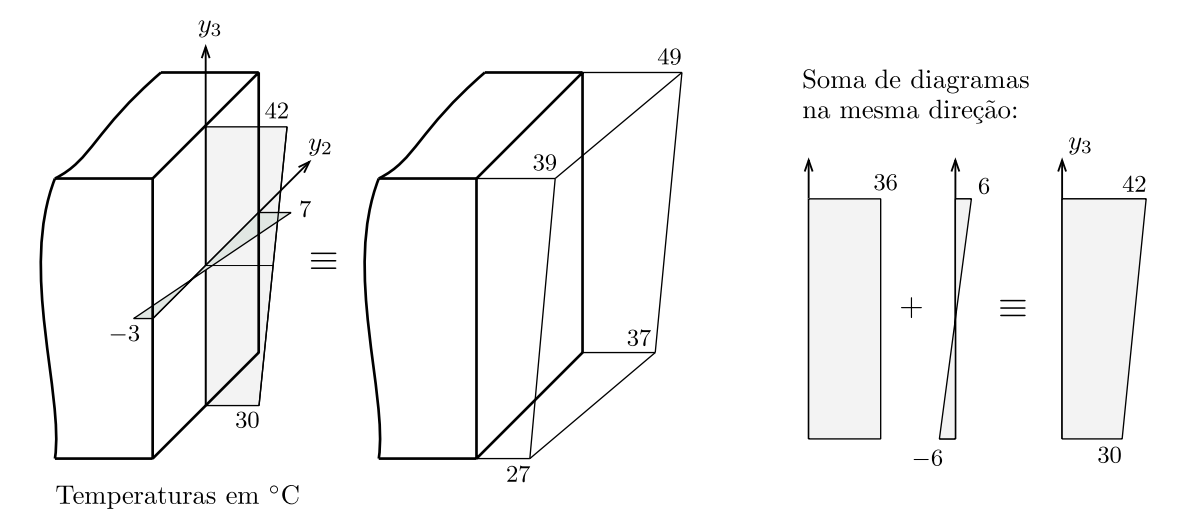

Fig. 1.10: Distribuição de temperaturas na seção.

#### 1.12.3.3 Resultados

Esforços Solicitantes As convenções de sinais no arquivo de saída são diferentes das adotadas nos traçados dos diagramas. No arquivo, são listadas os esforços externos de extremidade que equilibram a barra isolada; enquanto nos diagramas, são traçados os esforços solicitantes considerando-se uma orientação única das seções da barra.

a) Arquivo .out Os esforços nas extremidades I e J da barra são orientados de acordo com as direções dos eixos locais  $x_i$  (Fig. 1.11).

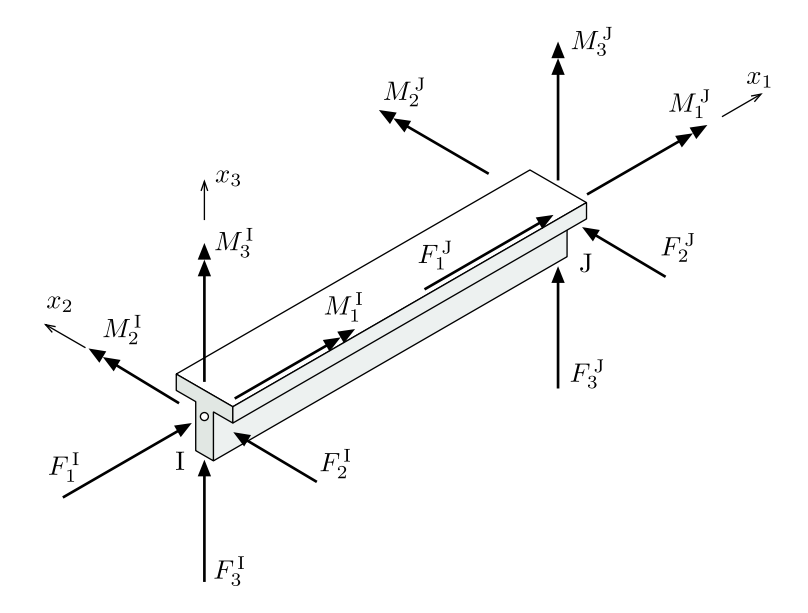

Fig. 1.11: Esforços nas Extremidades das Barras.

- b) Diagramas de Esforços Solicitantes Nas modelos 2D, as convenções de sinais dos diagramas seguem as da Resistência dos Materiais. Nos modelos 3D, os sentidos positivos das componentes da força cortante concordam com os dos eixos na seção transversal I vista segundo a direção de  $x_1$ .
	- Força Normal,  $N > 0$  indica tração.
	- Momento de Torção,  $M_T > 0$  indica um vetor momento saindo da ST.  $M_T$  é igual ao momento axial  $M_1$  quando o centro de gravidade coincide com o centro de cisalhamento.
	- $\bullet$  Forca Cortante

Em 2D a força cortante tende a girar a seção no sentido horário. Em 3D, as hachuras nos diagramas têm as direções e os sentidos das componentes  $V_2$ e $V_3$ da força cortante vistas segundo  $+e_1$ , ou seja, detrás do início da barra.

• Momento Fletor Os diagramas das componentes  $M_2$  e  $M_3$  do momento fletor são sempre desenhados nos planos principais do lado tracionado da seção.

A convenção de força cortante positiva quando ela tende a girar a seção no sentido horário pode ser obtida em perspectivas cavaleiras ou isométricas para as orientações particulares dos eixos globais e das barras indicadas na Fig.  $1.12$ . Para o problema da Fig. ??, em que a orientação das barras está indicada por flechas, o progama GiD fornece os diagramas da Fig. ?? em que os valores dos esforços e os sinais foram acrescentados posteriormente.

## 1.13 Elementos Finitos Sólidos (:BODY)

:BODY. % Solid elements

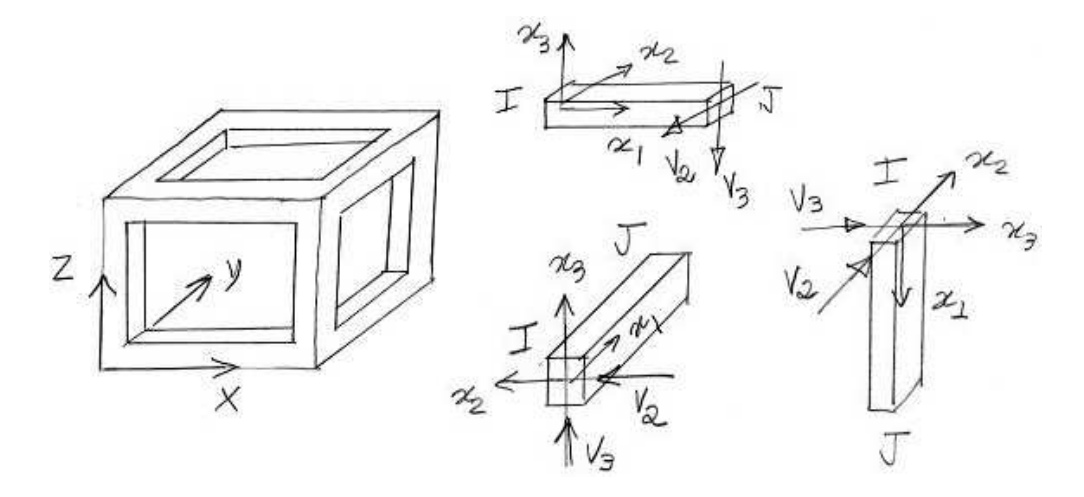

Fig. 1.12: Orientações dos eixos globais e locais que simulam a convenção de sinais da Resistência dos Materiais em 3D.

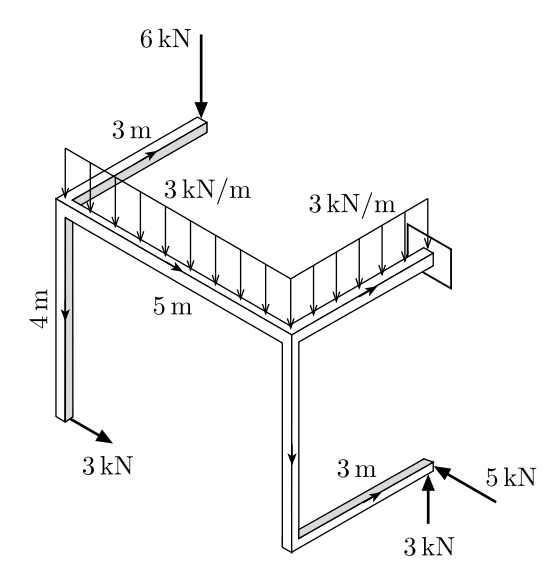

Fig. 1.13: Exemplo de problema tridimensional.

BodyGenrDisp formulação em deslocamentos.

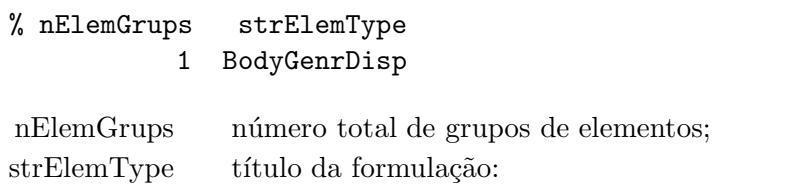

## Parâmetros

%. . . . . . . . . . . . . . .< Triangles % iGrup nElems strElem nNodes iAttrGrup fDensLoad 1 2 Tria 6 1 0

## Incidência

::CONN. % Connectivity

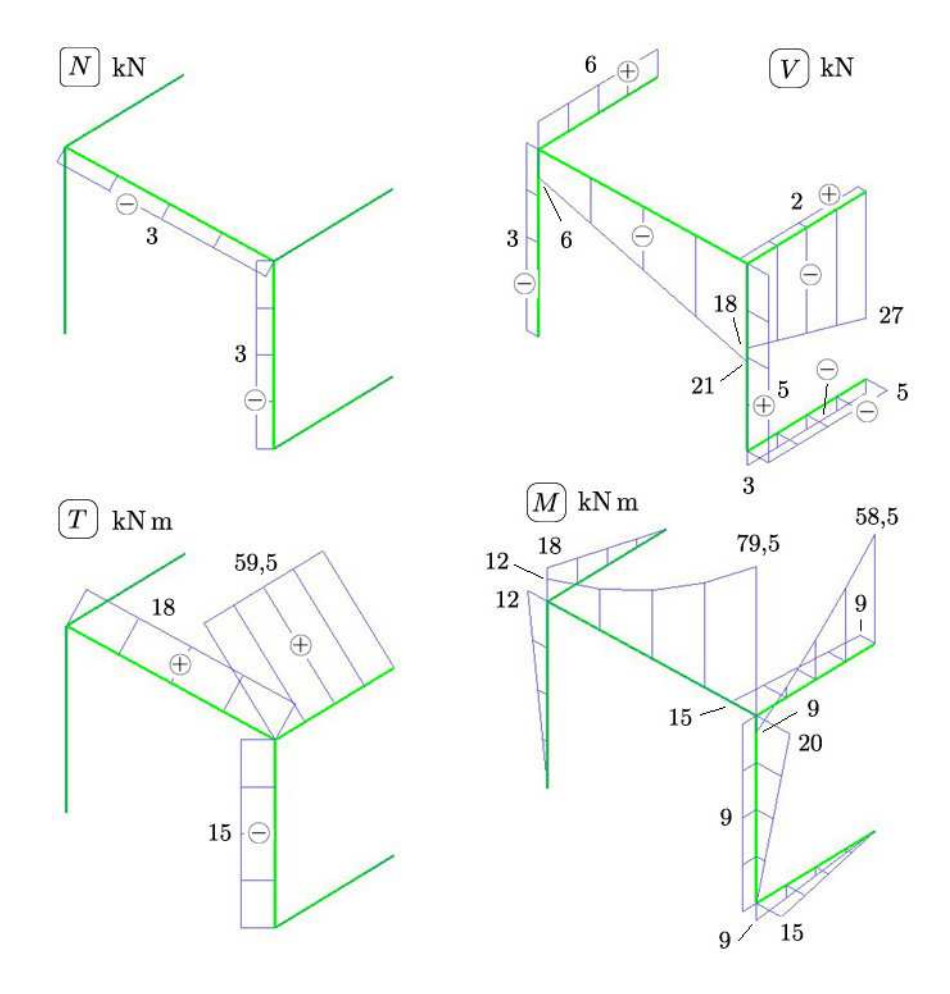

Fig. 1.14: Diagramas de esforços solicitantes.

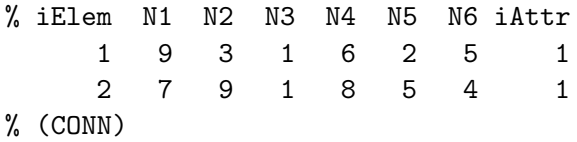

Término do Grupo O término de cada grupo de elementos deve ser indicado com a seguinte linha antes de passar para o próximo grupo ou bloco.

::END

## 1.13.1 Resultados

**Tensões** 

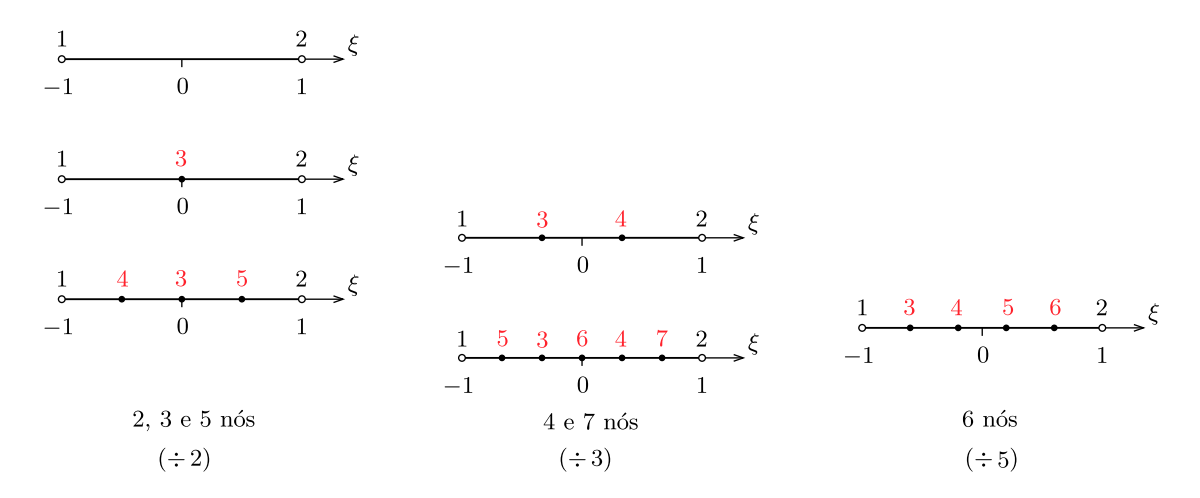

Fig. 1.15: Elementos lineares: numeração dos nós.

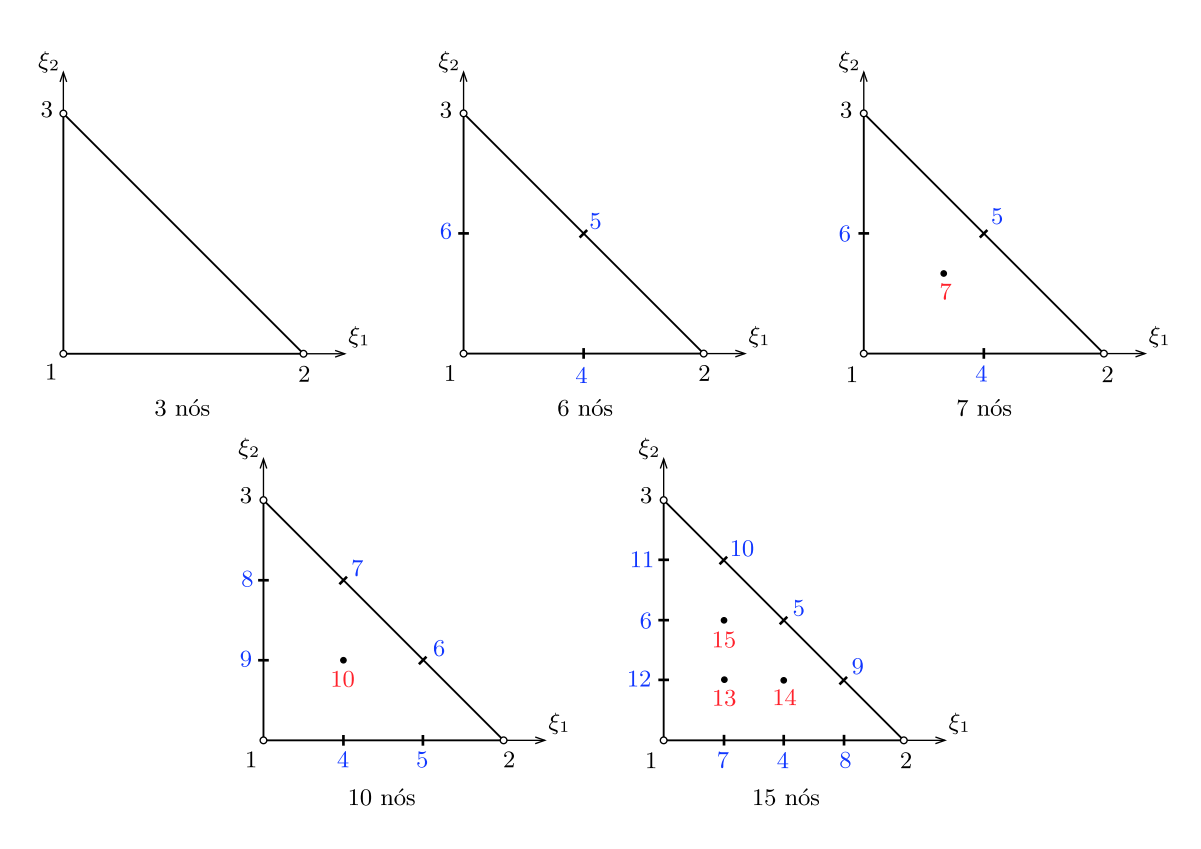

Fig. 1.16: Elementos triangulares: numeração dos nós.

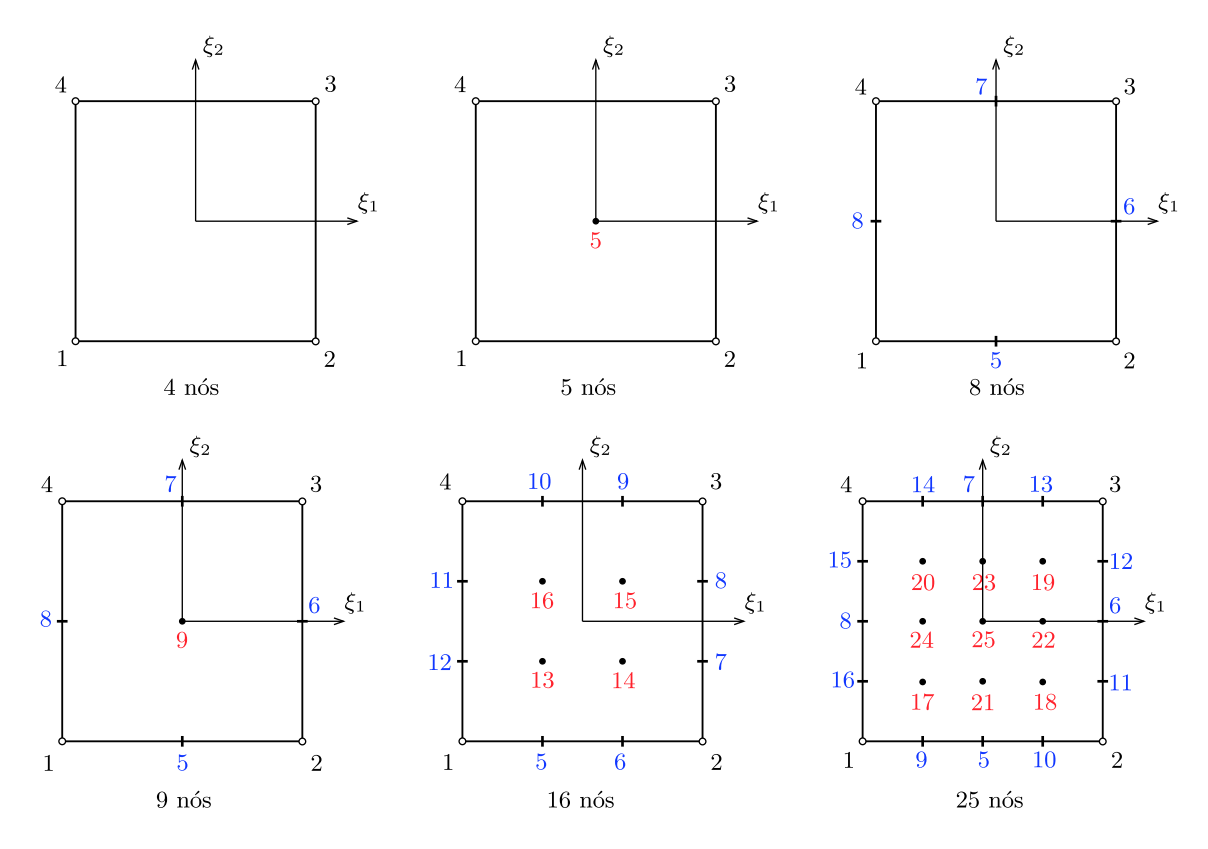

Fig. 1.17: Elementos quadrangulares: numeração dos nós.

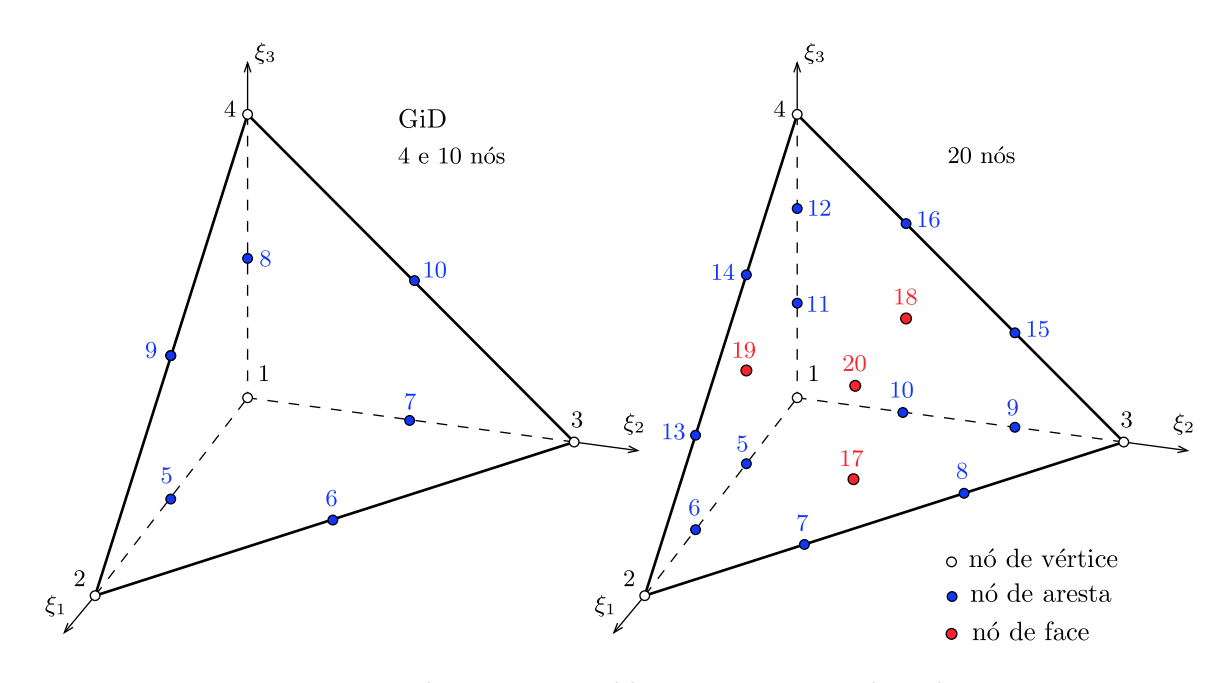

Fig. 1.18: Elementos tetraédricos: numeração dos nós.

## 1.14 Forças Distribuídas no Contorno (: DSTR)

As forças distribuídas no contorno da malha de elementos finitos, mais especificamente nas faces ou  $a$ restas $5$  dos elementos, são descritas separadamente dos elementos em que atuam. Isto é possível quando arestas e faces carregadas não são compartilhadas com outros elementos e a definição das forças prescinde das propriedades do material.

```
:DSTR. % Distributed loads
% nLoadGrups
           1
```
## Parâmetros

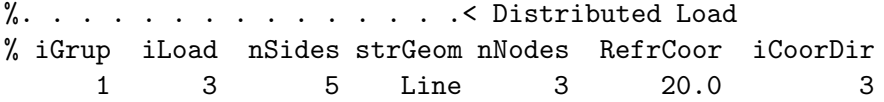

Relação dos parâmetros:

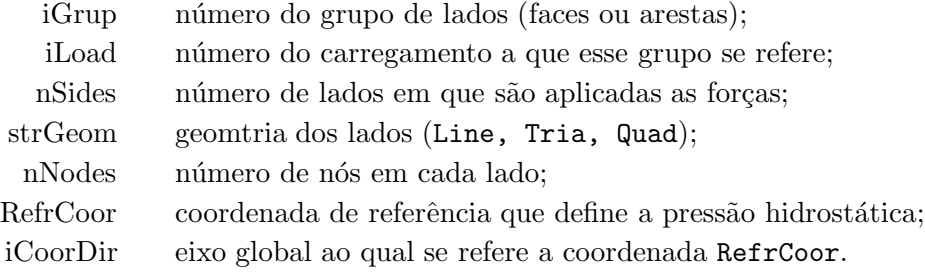

O número de lados ou faces com cargas distribuídas, nSides, é obtido quando a lista termina com uma linha contendo o número zero.

#### Forças

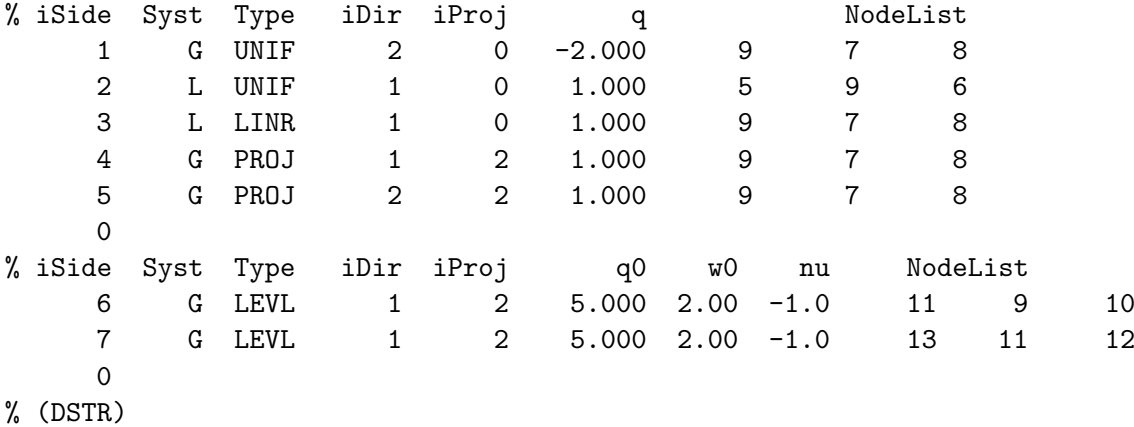

Relação dos dados:

| iSide | número sequencial do lado (face ou aresta);                                             |
|-------|-----------------------------------------------------------------------------------------|
| Syst  | sistema de coordenadas (G: global, ou L: local; no sistema local $iDir = 1$ corresponde |
|       | à direção da normal externa ao contorno);                                               |

<sup>5</sup>A seguir usaremos o termo lado para designar genericamente arestas de elementos bidimensionais e faces de elementos tridimensionais

- Type tipo de força distribuída (os tipos estão descritos a seguir);
- iDir direção da força:
- iProj PROJ: direção da normal ao plano de projeção (iProj= 1, 2, 3 corresponde às direções globais, com  $iProj = 0$  nos demais tipos);
	- LEVL: direção do gradiente da força distribuída;
	- q UNIF e PROJ: força distribuída por unidade de superfície  $([F]/[L]^2)$ , exceto no caso de estado plano de tensão em que a força distribuída é fornecida por unidade de comprimento ([F]/[L]);

HIDR e LINR: variação da magnitude da força por unidade de comprimento;

- w0 coordenada no eixo global iProj associada ao valor q da força;
- nu gradiente da força distribuída segundo o eixo global iProj;
- NodeList conectividade dos nós do lado contendo nNodesPerSide nós;

O contorno carregado ´e descrito pelas arestas ou faces que o comp˜oem. As conectividades das arestas e faces seguem as convenções dos elementos unidimensionais e bidimensionais, respectivamente. As arestas dos elementos bidimensionais devem ser percorridas no sentido anti-horário; em decorrência, os contornos externos são percorridos no sentido anti-horário e os internos, no sentido horário. A conectividade das faces dos elementos tridimensionais obedecem a regra da mão direita com a orientação voltada para o interior do elemento.

Quanto aos tipos de força distribuída, estão disponíveis:

- UNIF força na direção iDir distribuída uniformemente no lado do elemento; q é positiva no sentido de iDir;
- **HYDR** força normal ao contorno distribuída linearmente no lado do elemento (Syst= L, iDir= 1); q é a variação por unidade de comprimento no eixo iCoorDir da distribuição linear que se anula a partir da coordenada RefrCoor nesse eixo; corresponde ao carregamento de pressão hidrostática sem forças acima do nível RefrCoor;
- LINR força linearmente distribuída no lado de um elemento,  $t = q(w_{ref} w)$ , onde q é a variação por unidade de comprimento no eixo iCoorDir da distribuição linear que troca de sinal na coordenada  $w_{ref}$  =RefrCoor nesse eixo (adote Syst= L e iDir= 1 para uma força normal ao contorno);
- PROJ força na direção global iDir uniformemente distribuída na superfície normal à direção global iProj; o sentido positivo de q concorda com o do respectivo eixo global conforme indicado na Fig. 1.19.
- LEVL força distribuída com intensidade  $t = q + \nu(w w_0)$  aplicada na direção iDir (G, L), em que  $q$  é o valor da força na coordenada  $w_0$  medida sobre o eixo global iProj e nu é a variação por unidade de comprimento ao longo desse eixo;

Para as forças distribuídas normais ao contorno, valores positivos de  $q$  indicam tração e valores negativos, compressão. Para as forças projetadas, valores positivos de  $q$  concordam com o sentido da normal ao lado (aresta ou face), Fig. 1.19, e podem mudar de sinal no lado de um elemento quadrático para permitir a definição da força em linhas ou superfícies curvas. No caso da pressão hidrostática, são ignorados os valores aplicados acima do nível RefrCoor, independentemente do sinal da força.

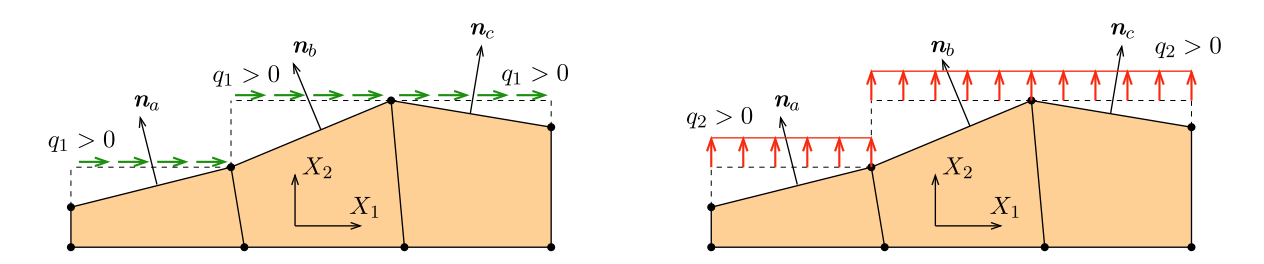

Fig. 1.19: Sentidos positivos das forças nas direções dos eixos  $X_1$  e  $X_2$  e uniformente distribuídas na superfície normal à direção  $X_2$  [PROJ]. A normal  $\bm{n}$  depende da conectividade do lado e pode ter sentido oposto ao da normal externa a um elemento.